Минобрнауки России

Федеральное государственное бюджетное образовательное учреждение высшего образования «Сыктывкарский государственный университет имени Питирима Сорокина»

(ФГБОУ ВО «СГУ им. Питирима Сорокина»)

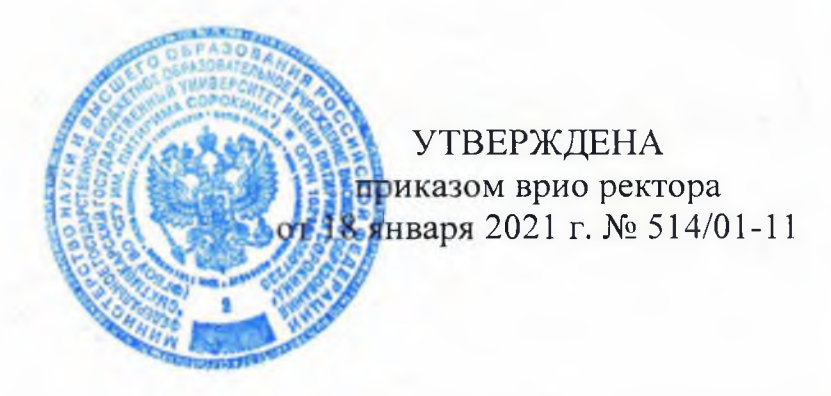

#### **ИНСТРУКЦИЯ для работы в автоматизированной программе «АС-Нагрузка»**

Сыктывкар - 2021

## СОДЕРЖАНИЕ

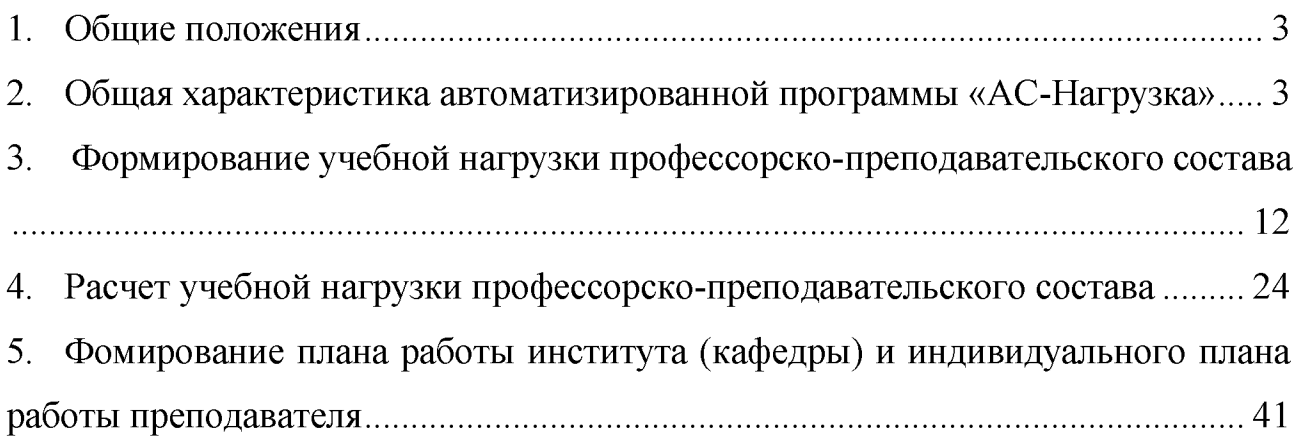

#### **1. Общие положения**

<span id="page-2-0"></span>1.1. Настоящая инструкция является локальным нормативным актом Федерального государственного бюджетного образовательного учреждения высшего образования «Сыктывкарский государственный университет имени Питирима Сорокина» (далее - университет) и устанавливает требования к планированию контактной работы профессорско-преподавательского состава по программам высшего и среднего профессионального образования в автоматизированной программе «АС-Нагрузка».

1.2. Инструкция обязательна к применению в структурных подразделениях университета, ответственных за планирование контактной работы профессорско-преподавательского состава по программам высшего и среднего профессионального образования.

### <span id="page-2-1"></span>**2. Общая характеристика автоматизированной программы «АС-Нагрузка»**

Автоматизированная программа «АС-Нагрузка» обеспечивает комплексный подход к формированию и распределению учебной нагрузки профессорско-преподавательского состава Федерального государственного бюджетного учреждения высшего образования «Сыктывкарский государственный университет им. Нитирима Сорокина» (далее - Университет).

Функции автоматизированной программы «АС-Нагрузка»:

- формирование сведений о планируемом контингенте студентов с учетом приема на 1 курс;

- создание списка учебных групп;

- определение норм времени учебной (преподавательской) работы по видам учебной деятельности (прием зачетов и экзаменов, руководство выпускными квалификационными и курсовыми работами, руководство практикой и др. виды работ);

- переименование дисциплин и закрепление их за институтами (кафедрами);

- формирование потоков и учебной нагрузки;

- расчет штатного расписания института (кафедры);

- распределение учебной нагрузки за профессорско-преподавательским составом;

- объединение групп в потоки, а также разбивка групп на подгруппы по различным видам занятий (лабораторным, практическим, руководство курсовыми и выпускными квалификационными работами, руководство практикой и т.п.);

- формирование плана работы института (кафедры) и индивидуальных планов работы преподавателей.

Работа в автоматизированной программе «АС-Нагрузка» возможна только из локальной сети Университета. После запуска программы появляется стартовое окно, при помощи которого нужно выбрать роль пользователя и задать учебный год (рис. 1). Кнопка «Параметры подключения к базе данных» позволяет указать имя сервера и базу данных.

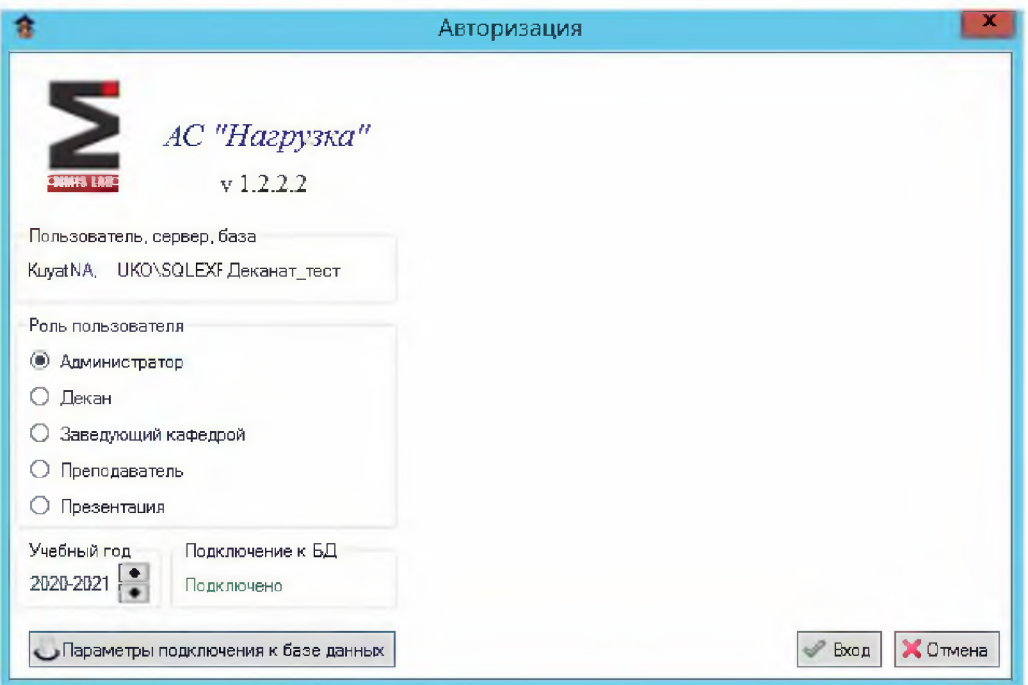

*Рис.1. Стартовое окно программы*

Программа имеет четыре режима работы, которые соответствуют ролям пользователя: «Администратор», «Декан», «Заведующий кафедрой», «Преподаватель».

*Роль «Администратор»* позволяет производить пользователю загрузку и редактирование учебных планов, формировать учебные группы, настраивать параметры и производить расчеты учебной нагрузки, формировать потоки, редактировать справочники.

*Роль «Декан»* позволяет в режиме просмотра получить данные об учебных планах и группах, сформированной учебной нагрузки и потоков на учебный год.

*Роль «Заведуюгций кафедрой*» позволяет формировать план работы кафедры, профессорско-преподавательский состав института (кафедры), распределять ставки и вакансии, закреплять за преподавателями строки учебной нагрузки, управлять второй половиной дня профессорско-преподавательского состава, вести научно-исследовательскую работу, планировать мероприятия (заседания кафедры, научно-методические семинары и т.п.), получать различного рода справочную информацию.

*Роль «Преподаватель*» позволяет формировать индивидуальные планы работы преподавателей, редактировать персональные данные и просматривать статистку по всем видам работ, запланированных на учебный год.

Выбрав роль пользователя и задав учебный год, на экране появится окно программы (рис. 2), которое состоит из заголовка окна, главного меню, панели инструментов и команды меню.

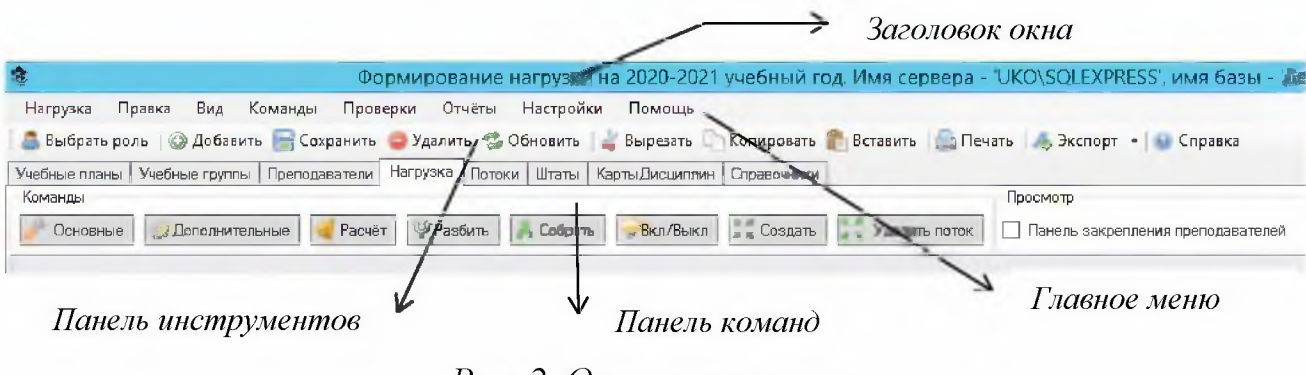

*Рис. 2. Окно программы*

**1. Заголовок окна программы** отображает название файла, имя сервера и базы данных.

**2. Главное меню** программы состоит из следующих подменю: Нагрузка, Правка, Вид, Команды, Проверки, Отчеты, Настройки и Помощь.

Подменю *Нагрузка* главного и включает следующие действия (рис. 3):

Выбрать роль - запускается копия приложения с возможностью выбора другой роли пользователя.

Добавить - добавляется новая строка или запись в таблице.

Сохранить - сохраняются данные таблицы на выбранной вкладке.

Удалить - удаляется выбранная строка.

Обновить - обновляется информация, если данные были изменены другими пользователями в сети.

Импорт данных - добавление данных в базу из внешних источников.

Экспорт данных - перенос информации в авторасписание, графики и список кафедр.

Печать - печать данных.

Экспортировать в – перенос данных в один из следующих форматов: XLS (MS Excel 2003, 2007), HTML, PDF, RTF, TXT.

Выход - завершение работы с программой.

|           |                  |     |         | Формирова  |      |
|-----------|------------------|-----|---------|------------|------|
| Нагрузка  | Правка           | Вид | Команды | Проверки   | Отчі |
|           | Выбрать роль     |     |         | $Ctrl+U$   |      |
| Добавить  |                  |     |         | $Ctrl + 0$ |      |
| Сохранить |                  |     |         | $Ctrl + S$ |      |
| Удалить   |                  |     |         |            |      |
| Обновить  |                  |     |         | $Ctrl + N$ |      |
|           | Импорт данных    |     |         |            | ь    |
|           | Экспорт данных   |     |         |            | b.   |
| Печать    |                  |     |         | $Ctrl + P$ |      |
|           | Экспортировать в |     |         |            |      |
| Выход     |                  |     |         | $Alt+X$    |      |

*Рис.З. Подменю «Нагрузка» главного меню программы*

Подменю *Правка* выполняет стандартные операции пользователя «Вырезать», «Копировать», «Вставить», «Выделить всё» при работе с информацией в выбранной ячейке или строке.

Подменю *Вид* включает или выключает отображение видимости панелей главного меню, инструментов, команд, группировок, настроек видимости колонок таблицы для выбранной вкладки, панели закрепления преподавателей, а также использования шаблонов для печати.

При помощи функции *Настройка видимости колонок* подменю Вид (рис.4) можно задавать отображение данных столбцов таблицы.

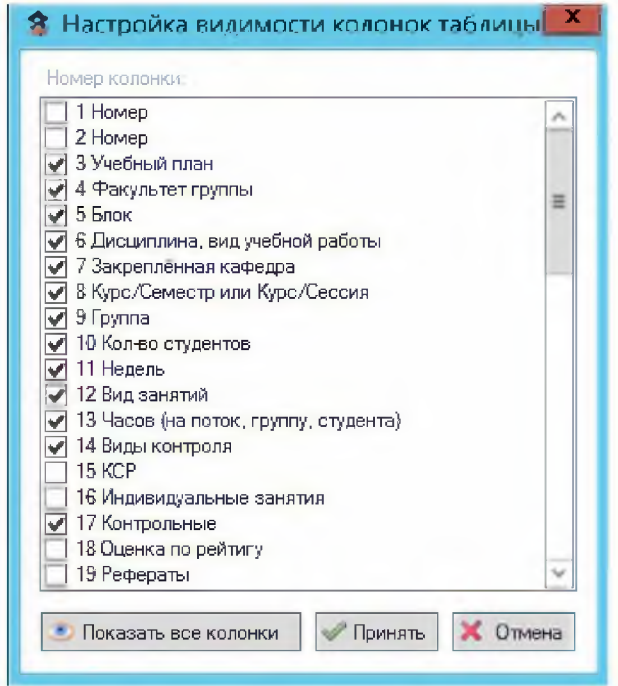

*Рис. 4. Настройка видимости колонок подменю Вид*

Подменю *Команды* предоставляет возможность пользователю выполнять необходимые операции. Список команд соответствует кнопкам, находящимся на панели команд и характерен для выбранной пользователем вкладки. Папример, для вкладки «Учебные планы» доступны следующие операции: загрузить учебные планы, задать атрибуты учебного плана, редактировать контингент и т.п.; для вкладки «Учебные группы» - сформировать учебные группы, внести контингент групп; для вкладки «Нагрузка» - настроить основные и дополнительные параметры для расчета нагрузки; разбить, собрать, исключить

или включить строку; отделить контроль от аудиторных часов; рассчитать нагрузку по договорам об оказании платных образовательных услуг и т.п.

Подменю *Проверки* выполняет проверку преемственности учебных планов, закрепление и перезакрепление дисциплин за институтами (кафедрами), орфографию в наименованиях дисциплин, учет фактически выполненной учебной нагрузки института (кафедры).

Подменю *Отчеты* позволяет пользователю формировать различные сводные данные:

- учебную нагрузку по институтам (кафедрам) и профессорскопреподавательскому составу на учебный год;

- оценку времени контактной работы студента с преподавателем по основным профессиональным образовательным программам;

- распределение ставок профессорско-преподавательского состава по институтам (кафедрам) на учебный год;

- кадровое обеспечение основной профессиональной образовательной программы;

- остепененность профессорско-преподавательского состава (штатные преподаватели, внутренние и внешние совместители, лица, привлекаемые по договорам гражданско-правового характера) в целом по Университету, по институтам (кафедрам), по укрупненным группам специальностей (направлений), по основным профессиональным образовательным программам.

Подменю *Настройки* позволяет настроить унифицированную форму индивидуального плана работы преподавателя, института (кафедры).

Подменю *Помощь* предназначено для получения справки, а также информации о версии программы и разработчиках.

3. **Панель инструментов** (рис. 5) состоит из кнопок, выполняющих общие для всех вкладок действия, такие как добавить и удалить строку; сохранить и обновить данные таблицы; вырезать, копировать, вставить информацию; печать данных; экспорт данных и вызов справки (помощь).

**В Выбрать роль © Добавить ■ Сохранить © Удалить © Обновить | Вырезать | Копировать ■ Вставить | Э Печать | 4 Экспорт - | Справка** 

*4.* **Панель команд** (рис.6) содержит кнопки с названиями команд, позволяющие пользователю выполнять необходимую операцию только для выбранной вкладки.

|          | Учебные планы   Учебные группы   Преподаватели   Нагрузка   Потоки   Штаты   КартыДисциплин   Справочники |  |                                                             |               |                                     |
|----------|----------------------------------------------------------------------------------------------------|--|-------------------------------------------------------------|---------------|-------------------------------------|
| Команды  |                                                                                                    |  |                                                             |               | Просмотр                            |
| Основные |                                                                                                    |  | Дополнительные Расчёт V Разбить (Собрать Вкл/Выкл   Коздать | Удалить поток | 1 Панель закрепления преподавателей |

*Рис. 6. Панель команд вкладки «Нагрузка»*

Для удобства работы с базой данных таблицы программой предусмотрена возможность фильтрации и сортировки строк таблицы (рис. 7). С помощью сортировки можно упорядочить данные таблицы по определенному столбцу в порядке возрастания или убывания. Фильтрация позволяет отображать лишь часть выбранных данных таблицы, а остальную информацию можно при этом скрыть. При этом скрытые данные никуда не теряются, и их в любой момент можно снова сделать видимыми, когда это потребуется.

| Нагрузка      | Вид<br>Правка               | Команды             | Проверки                                  | Формирование нагрузки на 2020-2021 учебный год. Имя сервера - 'UKO\SQLEXPRESS', имя базы - Деканат<br>Отчёты<br>Настройки<br>Помощь |                         |                                                                                |                                   |                                 |                    |                            |                                  |                  |
|---------------|-----------------------------|---------------------|-------------------------------------------|----------------------------------------------------------------------------------------------------|-------------------------|--------------------------------------------------------------------------------|-----------------------------------|---------------------------------|--------------------|----------------------------|----------------------------------|------------------|
|               | Выбрать роль                |                     |                                           | • 3 Добавить C охранить C Удалить • Обновить Вырезать Копировать Вставить Печать Экспорт • че Справка                               |                         |                                                                                |                                   |                                 |                    |                            |                                  |                  |
|               |                             |                     |                                           |                                                                                                    |                         |                                                                                |                                   |                                 |                    |                            |                                  |                  |
| Учебные планы |                             |                     | Учебные группы   Преподаватели   Нагрузка | Потоки   Штаты   Карты, Дисциплин   Справочники                                                                                     |                         |                                                                                |                                   |                                 |                    |                            |                                  |                  |
| Команды       |                             |                     |                                           |                                                                                                    |                         |                                                                                | Просмотр                          |                                 |                    |                            |                                  |                  |
|               | Основные<br>Дополнительные  |                     | Расчёт                                    | <b>А Собрать</b><br>Вкл/Выкл<br>Создать<br>Разбить                                                                                  | Удалить поток           |                                                                                | Панель закрепления преподавателей |                                 |                    |                            |                                  |                  |
|               |                             |                     |                                           |                                                                                                    |                         |                                                                                |                                   |                                 |                    |                            |                                  |                  |
|               |                             |                     |                                           |                                                                                                    |                         |                                                                                |                                   |                                 |                    |                            |                                  |                  |
|               |                             |                     |                                           |                                                                                                    |                         |                                                                                |                                   |                                 |                    |                            |                                  |                  |
|               |                             |                     |                                           |                                                                                                    |                         | <b>NTM</b><br>Kird <td></td> <td></td> <td></td> <td></td> <td></td> <td></td> |                                   |                                 |                    |                            |                                  |                  |
|               | Учебный план                | randdi<br>artu dang | <b>Snow</b>                               | Дисциплина, вид учебной работы                                                                                                    | Закреплённая<br>кафедра | <b>Macicewee</b> #                                                             | Группа                            | <b>Kon-EO</b>                   | He <sub>A</sub> mb | <b>MATRIBE A</b>           | BLIBODE<br>no rak,<br>HTM, CTVLI | <b>Вы о ФАНО</b> |
|               |                             |                     |                                           |                                                                                                    |                         |                                                                                |                                   |                                 |                    |                            |                                  |                  |
|               |                             |                     |                                           |                                                                                                    |                         |                                                                                |                                   |                                 |                    |                            |                                  |                  |
|               |                             |                     |                                           |                                                                                                    |                         |                                                                                |                                   |                                 |                    |                            |                                  |                  |
|               |                             | $\overline{4}$      | 5                                         |                                                                                                    | 7                       | 8                                                                              | 9                                 | 10                              | 11                 | 12                         | 13                               | 14               |
|               |                             |                     | 心                                         | $n\Box$                                                                                                    | $\sim$                  | 心                                                                              | (日)                               | $\qquad \qquad = \qquad \qquad$ | into               | $\mathbb{E}[\mathbb{E}]$ C | $\qquad \qquad =$                |                  |
|               | TB(122-TB3)-20.04.01-2-2020 | ИТНИТ               | 514.03                                    | ЯМР-диагностика техносферной безопасности                                                                                           | 56 VITHWAT              | 2/2                                                                            | 122-ТБз                           | 23                              | 3                  | Лаб                        | 16                               | $\mathbb{R}$     |

*Рис.* 7. *Строка фильтра и сортировки*

При наведении мышкой на заголовок столбца в правом верхнем углу столбца появится символ в виде «воронки», при нажатии которой появляется выпадающий список, содержащий все варианты данных столбца таблицы

(рис.8). Например, на рисунке представлен выпадающий список, из которого можно получить все строки нагрузки выбранной формы обучения.

| <b>Howen</b> rowal | Miuurkamp <b>D</b><br>Reprokimpt D | Допол<br>нител<br><b>bHO</b><br>часов |                          | Время проведения<br>занятий по графику |                   | Распределение<br>нагрузки, час | синеарсеар<br><b>VporeHt</b> | инанда<br>Емдоф | Примечание |
|--------------------|------------------------------------|---------------------------------------|--------------------------|----------------------------------------|-------------------|--------------------------------|------------------------------|-----------------|------------|
|                    |                                    | СТУД                                  | c                        | n <sub>0</sub>                         | Бюджет            | Бнебюд                         |                              |                 |            |
| 30                 | 31                                 | 33                                    | 37                       | 38                                     | 39                | 40                             | 45                           | 46              | 51         |
| $=$                | $=$                                | $\frac{1}{2}$                         | $\qquad \qquad =$        | $\frac{1}{2}$                          | $\qquad \qquad =$ | Значения                       |                              |                 |            |
|                    |                                    |                                       | 09.11.2020<br>05.04.2021 | 28.11.2020<br>24.04.2021               |                   | Введите текст для поиска       |                              |                 | p          |
|                    |                                    |                                       | 05.04.2021               | 24.04.2021                             |                   | (Bce)                          |                              |                 |            |
|                    |                                    |                                       | 09.11.2020               | 28, 11, 2020                           |                   |                                | (Не задано)<br>Заочная форма |                 |            |
| 589                | 1                                  |                                       | 05.04.2021               | 24.04.2021                             |                   |                                | Очная форма                  |                 |            |
|                    |                                    |                                       | 05.04.2021               | 24.04.2021                             |                   |                                | Очно-заочная                 |                 |            |
|                    |                                    |                                       | 09.11.2020               | 28, 11, 2020                           |                   |                                |                              |                 |            |
|                    |                                    |                                       | 05.04.2021               | 24.04.2021                             |                   |                                |                              |                 |            |
|                    |                                    |                                       | 05.04.2021               | 24.04.2021                             |                   |                                |                              |                 |            |
|                    |                                    |                                       | 09.11.2020               | 28, 11, 2020                           |                   |                                |                              |                 |            |
|                    |                                    |                                       | 05.04.2021               | 24.04.2021                             |                   | Очистить                       |                              |                 | Закрыть    |
|                    |                                    |                                       | 05.04.2021               | 24.04.2021                             |                   |                                |                              |                 |            |

Рис. 8. Выпадающий список строки фильтрации

В таблице под строкой порядкового номера столбца расположена строка фильтра, в первом столбце которой находится символ в виде «воронки» (рис.9).

| Учебный план        | Θ<br>myan<br>ω<br>늝  | Блок           | Дисциплина, вид учебной работы  | Закреплённая<br>кафедра | <b>Kypc/C</b><br>Kvock<br><b>EMECTP</b><br>6 |    |
|---------------------|----------------------|----------------|---------------------------------|-------------------------|----------------------------------------------|----|
|                     |                      | 5              | 6<br>۸                          |                         | 8                                            |    |
|                     | $n$ <sup>o</sup> $r$ | 阳              | я П с                           | =                       |                                              | R. |
| ПО_СГТРДМ(          | ИСТ                  | <b>61.0.07</b> | Менеджмент в образовании        | 67-OMNH                 | 2/2                                          |    |
| ПО_СГТРДМ(312-СТз)- |                      | <b>51.0.07</b> | Менеджмент в образовании        | 67-OWITH                | 1/3                                          |    |
| DO CETRAM(312-CTs)- | <b>MCT</b>           | 51007          | <b>Менеджмент в образовании</b> | 67-0a00                 | 173                                          |    |
|                     |                      |                | Символ в виде «воронки»         |                         |                                              |    |

Рис. 9. Строка фильтра

В данной строке фильтра можно ввести буквы или слова в нужный столбец таблицы, и получить данные столбца, значение в которых начинается с введенного текста. Например, в представленном ниже рисунке, отображаются строки нагрузки, полученные из плана группы 322п-СТз с сочетанием слов «методика обучения».

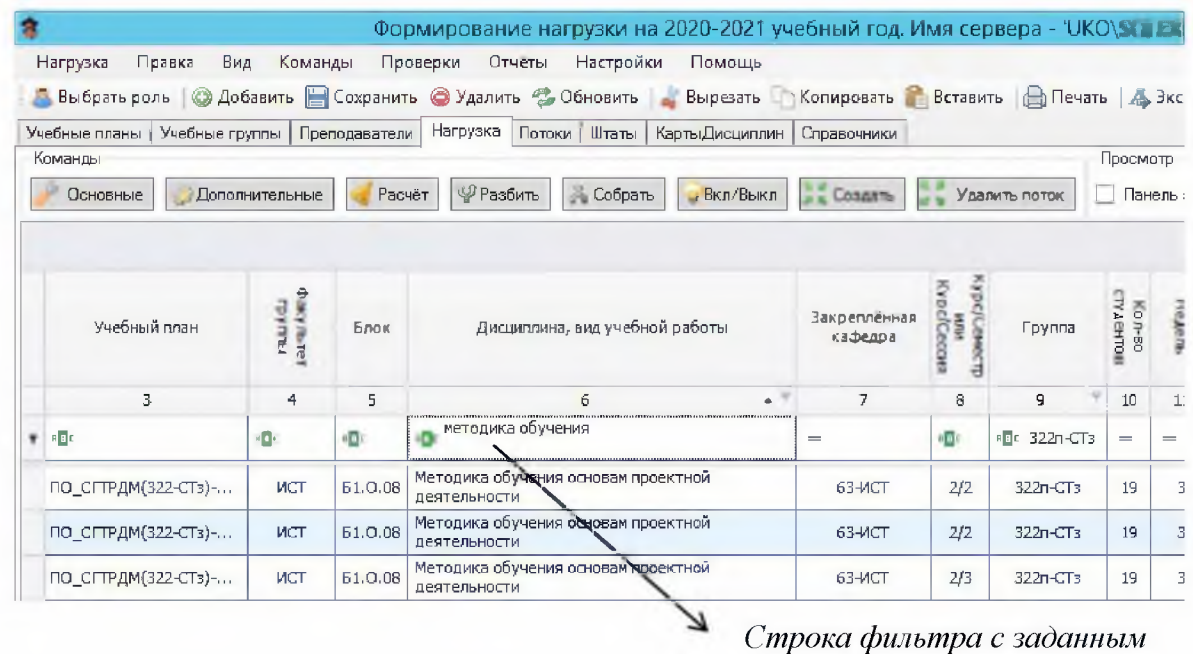

сочетанием слов

Сортировка строк таблицы производится при помощи клика левой кнопкой мышки на заголовке столбца порядкового номера, при этом с правой стороны столбца таблицы появляется треугольник, показывающий порядок сортировки (по возрастанию или убыванию) (рис. 10).

| Dariy льтет<br><b>FPYTHEI</b> | Блок                               | Дисциглина, вид учебной работы                                                                                                    | Закреплённая<br>кафедра | 죽<br>Кирсі Сессия<br>D<br>$\Box$<br>a<br><b>MTN</b><br>ĝ<br>늰 | Группа       | <b>CTY ARHTOE</b><br>Kon-Bo | HeAent | Pи<br>s. | ă<br><b>ABHTal</b><br>H |                |
|-------------------------------|------------------------------------|----------------------------------------------------------------------------------------------------|-------------------------|---------------------------------------------------------------|--------------|-----------------------------|--------|----------|-------------------------|----------------|
| 4                             | 5                                  | 6                                                                                                    | 7                       | 8                                                             | 9            | 10                          | 11     | 12       | 13                      |                |
| $B$ $B$ $C$                   | $\mathbb{R}[\mathbb{E}]\mathbb{C}$ | a concello antico con establecida a casa especial de canto a concello a cidade a concello ante a concello a casa con com<br>методика обучения<br>$\overline{AB}$ | $=$                     | 面                                                             | BB: 322n-CT3 | $\qquad \qquad =$           | $=$    | B        | $\!\!\!=\!\!\!$         | $\mathbb{R}^n$ |
| <b>MCT</b>                    | 61.0.08                            | Методика обучения основам проектной<br>деятельности                                                                                                    | 63-MCT                  | 2/3                                                           | 322n-CT3     | 19                          | 3      | Пp       | 10                      |                |
| ИСТ                           | 51.O.08                            | Методика обучения основам проектной<br>деятельности                                                                                                    | 63-MCT                  | 2/2                                                           | 322n-CT3     | 19                          | 3      | Лек      | 4                       |                |
| ИСТ                           | 51,0,08                            | Методика обучения основам проектной<br>деятельности                                                                                                    | 63-MCT                  | 2/2                                                           | $322n - CT3$ | 19                          | 3      | סר       | 2                       |                |

Символ сортировки в виде «треугольника»

Рис.10. Сортировка строк таблицы по убыванию

Удалить заданный фильтр или отключить сортировку данных таблицы можно при помощи команд главного меню «Команды/Очистить фильтры», «Команды/Очистить сортировки» или клавиши «Delete».

## <span id="page-11-0"></span>**3. Формирование учебной нагрузки профессорсконреподавательского состава**

Войдя в программу в роли администратора, пользователь получает возможность работать с основными вкладками: учебные планы, учебные группы, преподаватели, нагрузка, потоки, штаты, карты дисциплин и справочники. Данные вкладки расположены ниже панели инструментов (рис. 11).

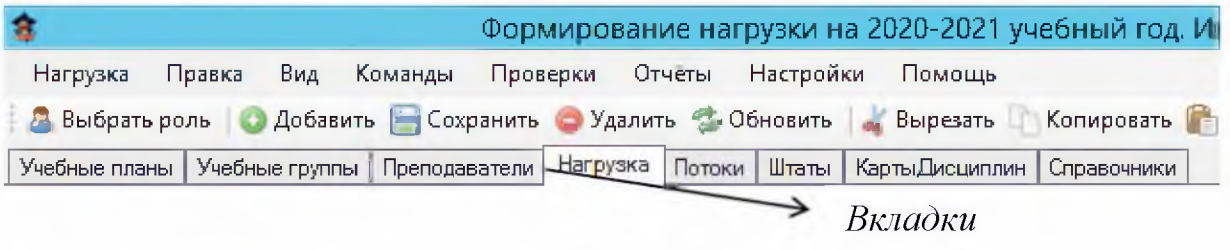

*Рис. 11. Основные вкладки*

**Вкладка «Учебные планы».** При выборе данной вкладки появляется панель команд с кнопками «Добавить планы», «Преемственность», «Утвердить планы», «Факт в план» (рис. 12).

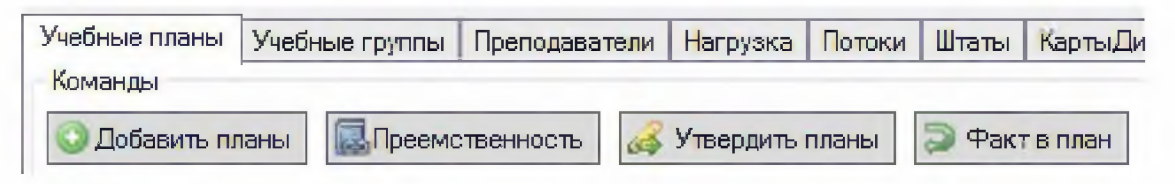

*Рис. 12. Панель команд вкладки «Учебные планы»*

*Команда «Добавить планы»* производит загрузку информации из файлов учебных планов в базу данных. При нажатии этой кнопки появляется диалоговое окно, в котором необходимо определить путь к папке хранящей учебные планы для загрузки.

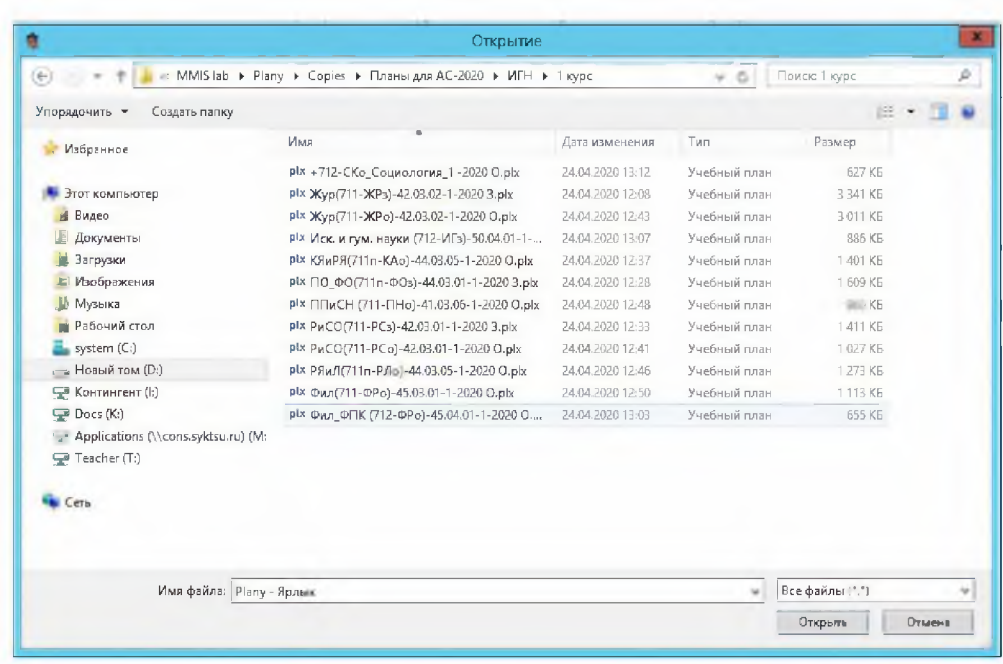

Далее необходимо выбрать нужный план и нажать кнопку «Открыть», после чего появиться окно с сообщением «Загрузка учебных планов». При успешной загрузке учебных планов в базу программа выдаст сообщение «Произведена загрузка файлов учебных планов в базу данных». Загруженные учебные планы появляются в первом столбце таблицы с символом  $\|\mathbf{r}\|$ , что означает «Внесен в базу». После внесения учебных планов в систему необходимо нажать кнопку «Утвердить планы» на панели команд. Система выдаст сообщение «Произвести утверждение всех видимых в таблице планов? (да/нет)». При положительном ответе символ плана меняется на «Утвержден» **iH**.

Все изменения, вносимые в текст редактируемой строки, становятся жирным шрифтом. Для сохранения информации в базу данных необходимо на панели инструментов пользоваться кнопкой «Сохранить», после чего текст приобретает обычный шрифт.

Колонки таблицы содержат фактический и плановый контингент. Для редактирования доступны колонки только с плановым контингентом. При корректировке планового контингента изменится символ плана на «Редактирован контингент» ( **F** 

Если в таблице планы, подсвечены красным цветом, то они требуют корректировки атрибутов (рис. 13). Как правило, это не заданные атрибуты, такие как структурное подразделение, факультет (институт), кафедра и направление (специальность).

|             |                                    |          |          |          |          |      |          |          |         |      |          |      |              |      |          | Кураы       |          |        |
|-------------|------------------------------------|----------|----------|----------|----------|------|----------|----------|---------|------|----------|------|--------------|------|----------|-------------|----------|--------|
|             | Планы                              |          |          |          |          |      |          |          |         |      |          |      |              |      |          | 4           |          |        |
|             |                                    |          | По плану |          | Факт     |      | По плану |          | Факт    |      | По плану |      | Факт         |      | По плану |             | Факт     | $\Box$ |
|             |                                    | Конт     | Групп    | Конт     | Групп    | Конт | Групп    | Конт     | Групп   | Конт | Групп    | Конт | Групп        | Конт | Групп    | Конт        | Групп    | Конт   |
|             |                                    |          | z<br>-a  | 4        |          | 6    |          | 8        | 9       | 10   | 11       | 12   | 13           | 14   | 15       | 16          | 17       | 18     |
| $1 + 1 - 1$ | $-5$                               | $\equiv$ | $=$      | $=$      | $=$      | $=$  | $=$      | $=$      | $=$     | $=$  | $=$      | $=$  | $=$          | $=$  | $=$      | $=$         | $=$      | $=$    |
|             | По_тд (121л-Тдо)-44.03.05-2-2020   |          |          | $\Omega$ | o        | 20   |          |          |         |      |          | 0    | 0            |      |          | u           | 0        |        |
|             | TO_Tex(5501)-44.03.01-5-2020 3.plx |          |          | 0        | o        |      |          | $\Omega$ | $\circ$ |      |          | 0    | 0            |      |          | $\sim$<br>u | $\circ$  | 10     |
|             | ПО_ТФО(722п-ФОв)(0-3)-44.04.01-    |          |          | $\circ$  | $\Omega$ |      |          |          | $\cup$  |      |          | Ū.   | $\mathbf{0}$ |      |          | C.          | $\cup$   |        |
|             | 同 no_yo(412-yos)-44.04.01-1-2020 3 | 20       |          | $\Omega$ |          |      |          |          | 0       |      |          | 0    | 0            |      |          | $\sim$<br>u | $\Omega$ |        |

Рис. 13. План, требующий корректировки атрибутов

В ячейке без необходимого атрибута появляется «красный крестик». Такую ячейку необходимо заполнить, используя выпадающий список.

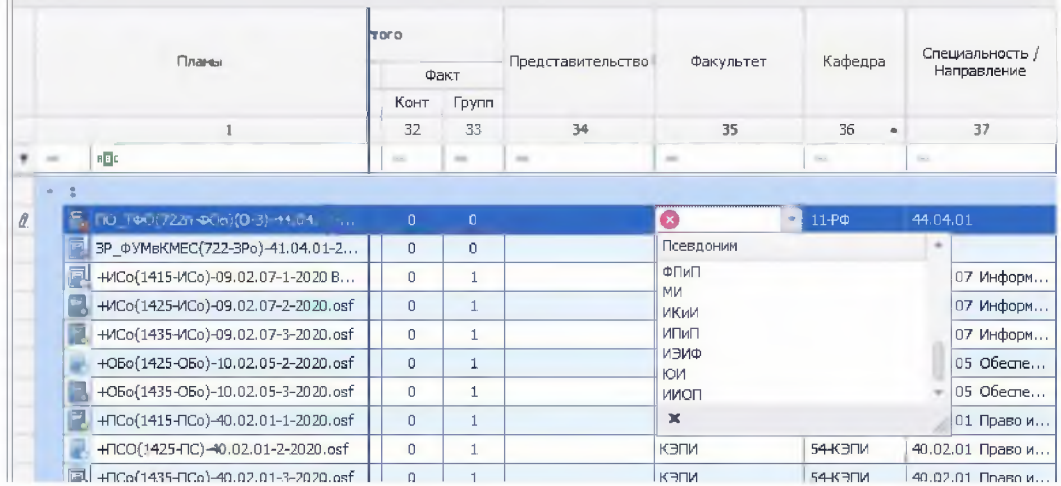

Для просмотра учебных планов, на панели команд предусмотрен «Просмотр» планов (рис. 14).

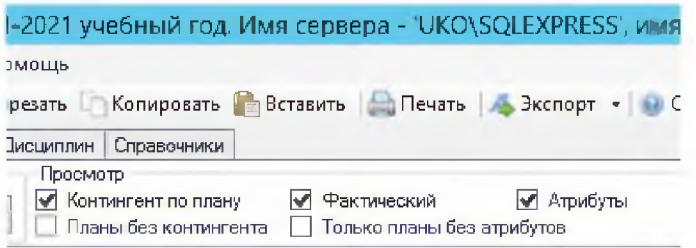

Рис.14. «Просмотр» планов на панели команд

Функции просмотра планов «Контингент по плану», «Фактический» (контингент), «Атрибуты» (факультет, кафедра, специальность, уровень образования, форма обучения, дистанционное и сокращенное обучение, базовое образование) позволяют скрывать или показывать столбцы, содержащие соответствующую информацию; «Планы без контингента» скрывают или отображают строки в таблице, содержащие информацию о планах, в которых контингент не предусмотрен, «Только планы без атрибутов» отображают учебные планы, в которых системе не удалось определить атрибуты плана.

*Команда «Преемственность»* позволяет произвести соответствие учебного плана текущего учебного года и учебного плана, по которому обучались студенты по данному направлению (специальности) на предыдущем курсе, а также выявить несоответствие аудиторных часов и форм промежуточной аттестации. При нажатии кнопки «Преемственность» выйдет диалоговое окно (рис. 15).

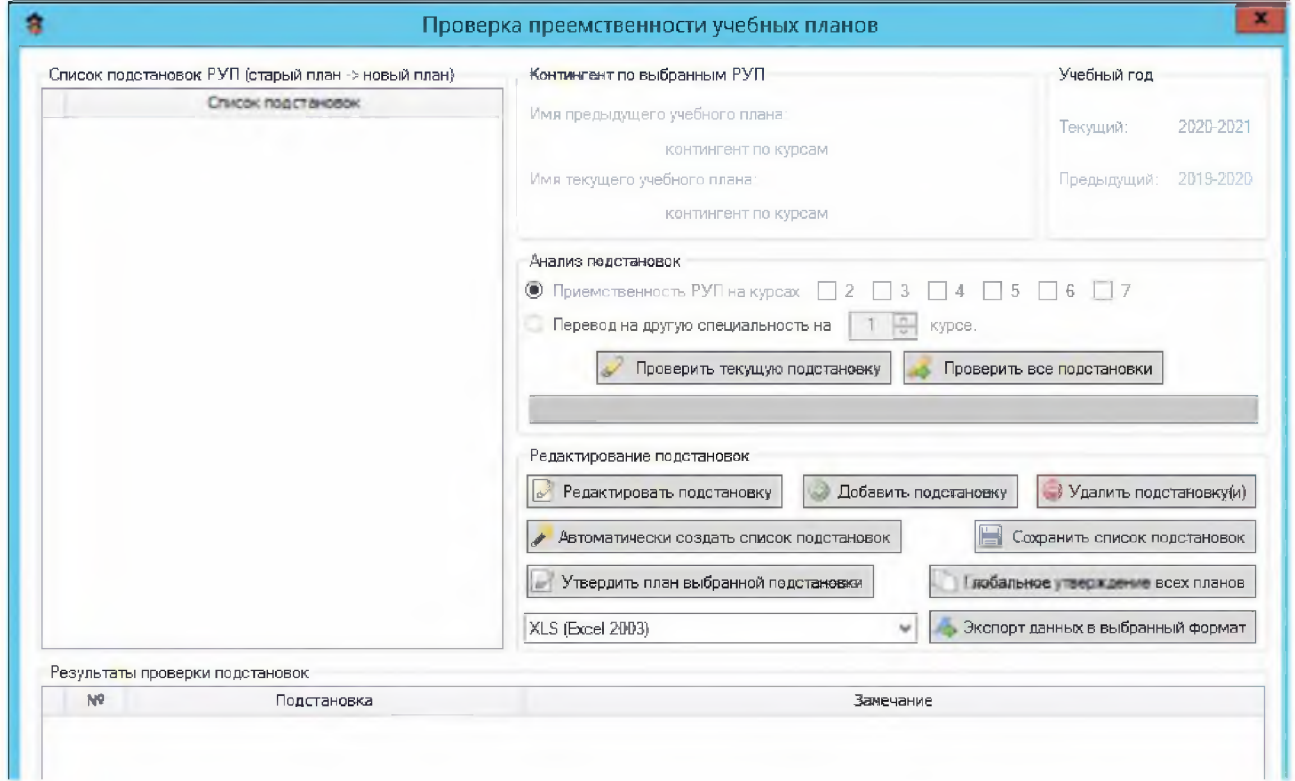

*Рис. 15. Диалоговое окно команды «Преемственность» учебных планов*

открывшемся окне необходимо задать список учебных планов B. предыдущего и текущего учебных годов. Для этого можно использовать кнопку «Автоматически создать список подстановок» либо «Добавить подстановку». При нажатии кнопки «Автоматически создать список подстановок» выйдет «Произвести предупреждение пользователю поиск подстановок автоматически?». При утвердительном ответе в левой части окна отобразится список учебных планов (рис.16). Для выполнения данной команды программа просматривает загруженные в базу данных учебные планы за текущий учебный год и пытается найти соответствующий план из базы данных предыдущего учебного года. Если соответствие учебных планов не найдено вместо имени файла в списке подстановок отобразится слово «НЕТ».

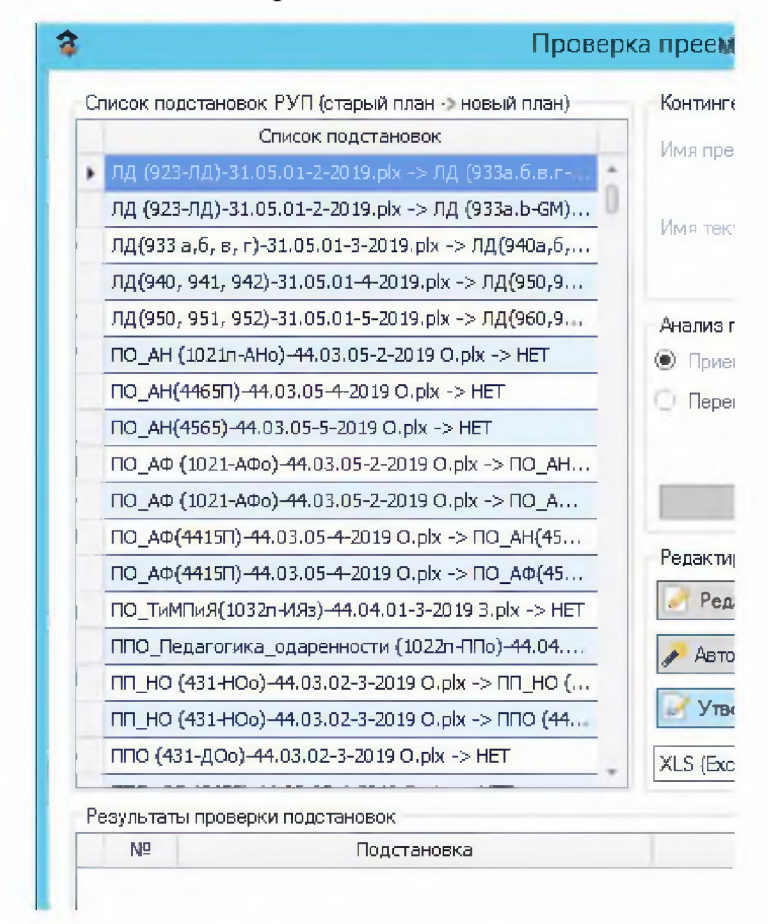

Рис. 16. Список подстановок учебных планов

Кнопка «Добавить подстановку» позволяет пользователю внести в список учебных планов «вручную». При выполнении данной команды появляется окно «Редактор подстановок», при помощи которого можно задать имена файлов учебных планов предыдущего и текущего учебных годов (рис. 17). Для выбора учебного плана из базы данных необходимо нажать кнопку просмотра «...» (троеточие), расположенной справа от поля, содержащего имя учебного плана и нажать «Добавить в список».

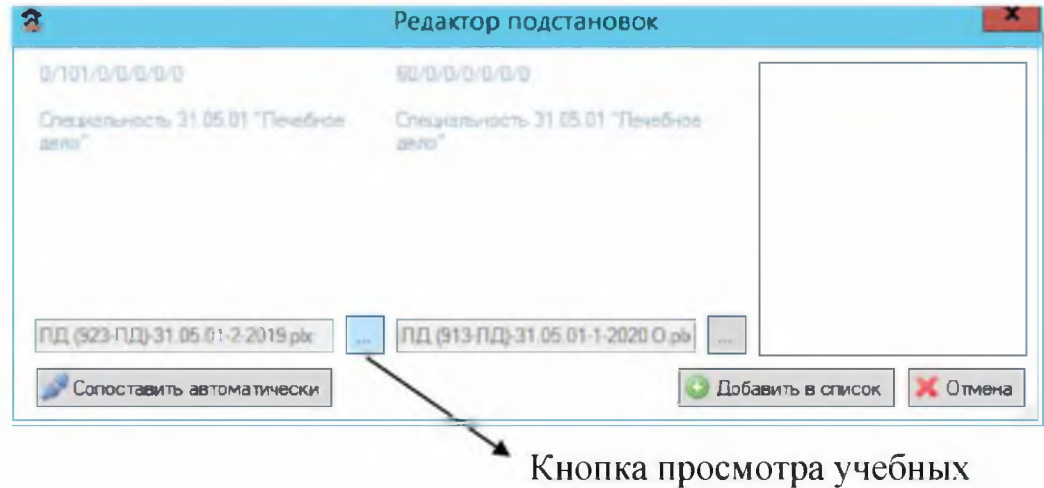

*Рис. 17. Диалоговое окно «Редактор подстановок»*

При помощи кнопок «Проверить текущую подстановку» и «Проверить все подстановки» программа выявит несоответствия в наименованиях дисциплин, аудиторных часах и формах контроля в учебных планах. Список о несоответствиях в учебных планах отражается в нижней части окна «Результаты проверки подстановок» и может быть экспортирован в один из перечисленных форматов выпадающего списка (рис. 18).

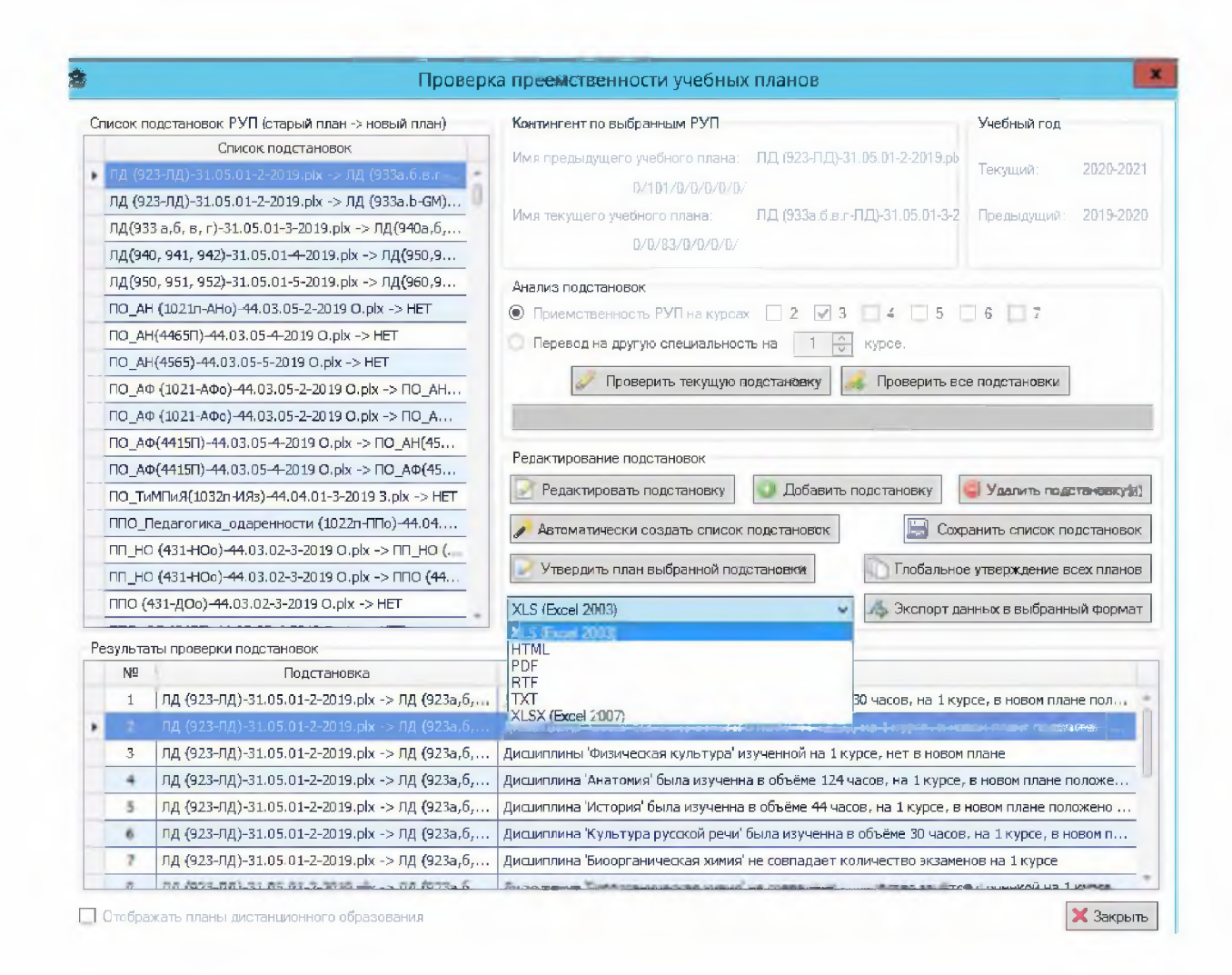

*Рис. 18. Результаты проверки подстановок и экспорт в выбранный формат*

*Команда «Утвердить планы»* утверждает все видимые в таблице учебные планы.

*Команда «Факт в план»* позволяет перенести информацию из колонок, содержащих фактический контингент в соответствующие колонки с плановым контингентом.

Вкладка **«Учебные группы»** предназначена для формирования академических групп на основе данных из учебных планов, редактирования количества обучающихся в группах, а также определения контингента обучающихся на местах за счет бюджетных ассигнований, по договорам об оказании платных образовательных услуг и числа иностранных студентов. Для редактирования контингента количества обучающихся необходимо изменять

значение столбцов «Количество студентов». При этом если в листе «Учебные планы» задан плановый контингент в количестве более 40 обучающихся в группе, то во вкладке «Учебные группы» будет содержаться две строки содержащих информацию о соответствующих группах.

На панели команд вкладки «Учебные группы» находятся кнопки «Сформировать учебные группы», «Менеджер групп», «Обновить названия групп в нагрузке».

*Кнопка «Сформировать учебные группы»* позволяет сформировать группы и автоматически присвоить им названия. При ее нажатии выходит диалоговое окно «Формирование учебных групп» (рис. 19). Для правильного формирования названий учебных групп программой предусмотрена «Маска для названий групп», расположенная в верхнем левом углу диалогового окна, которая состоит из латинских символов.

|                                                                                                    |                                                                             |                                                                                                    |                                                                                                    |                                   | Формирование учебных групп                                                                                                    |               |                                                                                                    |                                                                                          |                                           |            | o                              |
|----------------------------------------------------------------------------------------------------|-----------------------------------------------------------------------------|----------------------------------------------------------------------------------------------------|----------------------------------------------------------------------------------------------------|-----------------------------------|----------------------------------------------------------------------------------------------------|---------------|----------------------------------------------------------------------------------------------------|------------------------------------------------------------------------------------------|-------------------------------------------|------------|--------------------------------|
| Маска для названий групп<br>Пример названия:<br>100<br>Максимальное количество<br>символов в имени группы: 3<br>Остальные символы<br>рассматриваваются как<br>разделители. | $\mathbb C$<br>$\overline{\phantom{a}}$<br>F<br>K<br>S<br>D<br>lu<br>E<br>A | аббрев. спец. / напр.<br>- аббрев, факультета:<br>номер курса;<br>- уровень образования:<br>- базовое образование:<br>- кафедра | В маске используютя следующие символы.<br>- признак сокращённого обуч.<br>- дистанционное обучение | N.<br>P<br>$\circ$<br>Y<br>M<br>E | - номер группы:<br>- подразделение:<br>- срок обучения:<br>- год набора;<br>- форма обучения.<br>- год окончания:<br>очистить маску. |               | Другие параметры формирования групп<br>Все буквы заглавные<br>Использовать в названиях групп:<br>О<br>  Удалять номер, если группа одна<br>Нумерация в рамках курса<br>Совпадение имён групп без номера | <b>• Две последние цифры года</b><br>Последняя цифра<br>Номер группы прописывать буквами | Не изменять контингент существующих групп |            | $\sum_{\text{max}}$            |
| Список сформированнных учебных групп                                                                                                    |                                                                             | Факультет                                                                                                    |                                                                                                    |                                   |                                                                                                    |               |                                                                                                    |                                                                                          |                                           |            |                                |
|                                                                                                    |                                                                             |                                                                                                    |                                                                                                    | Специаль.                         |                                                                                                    |               |                                                                                                    |                                                                                          |                                           |            |                                |
| • Учебный п Статус пл<br><b>Группа</b><br>₩ REC<br>但<br>$\sim$                                                                                                    |                                                                             | $\frac{1}{2}$                                                                                                    | Курс<br>$\sim$                                                                                     | $\overline{\mathbb{R}}$           | Подразде                                                                                                    | $\frac{1}{2}$ | Год посту Дистанци Сокращён.<br>$\Box$                                                                                                    | $\Box$                                                                                   | Число сту<br>$\sim$                       | $\sim$     | Форма обу Уровень об<br>$\sim$ |
| $* 01$<br><b>+РиСО(72.</b>                                                                                                    |                                                                             | ИГН                                                                                                    |                                                                                                    | 42.03.01                          |                                                                                                    | 2019          | ٠                                                                                                    | ш                                                                                        | $22 -$                                    | Засчная ф. | <b>STO-6mg</b>                 |
| 02<br>+РиСО(72                                                                                                    | 2                                                                           | <b>MTH</b>                                                                                                    | $\overline{2}$                                                                                     | 42.03.01                          |                                                                                                    | 2019          |                                                                                                    |                                                                                          | 13                                        | Очная фо   | ВПО-Бакал                      |
| 03<br>Жур(721-                                                                                                    | $\overline{2}$                                                              | <b>MTH</b>                                                                                                    | 2                                                                                                  | 42.03.02                          |                                                                                                    | 2019          | г                                                                                                    | П                                                                                        | 12                                        | Заочная ф  | ВПО-Бакал                      |
| Жур (721-<br>04                                                                                                    | $\overline{2}$                                                              | <b>MTH</b>                                                                                                    | $\overline{2}$                                                                                     | 42.03.02                          |                                                                                                    | 2019          |                                                                                                    |                                                                                          | 14                                        | Очная фо   | ВПО-Бакал                      |
| 05<br>Жур(731-                                                                                                    | $\overline{2}$                                                              | <b>MTH</b>                                                                                                    | 3                                                                                                  | 42.03.02                          |                                                                                                    | 2018          | П                                                                                                    |                                                                                          | 24                                        | Очная фо   | ВПО-Бакал                      |
| 06<br>Жур (741-                                                                                                    | $\overline{2}$                                                              | <b>MTH</b>                                                                                                    | $\overline{4}$                                                                                     | 42.03.02                          |                                                                                                    | 2017          |                                                                                                    |                                                                                          | 8                                         | Очная фо   | ВПО-Бакал                      |
| 07<br>КЯиАЯ (72                                                                                                    | $\mathbf{Z}$                                                                | <b>MTH</b>                                                                                                    | $\mathbf{Z}$                                                                                       | 44.03.05                          |                                                                                                    | 2019          |                                                                                                    |                                                                                          | 14                                        | Очная фо   | ВПО-Бакал                      |
| КЯиЛ(731<br>08                                                                                                    | $\overline{2}$                                                              | <b>MTH</b>                                                                                                    | 3                                                                                                  | 44.03.05                          |                                                                                                    | 2018          |                                                                                                    |                                                                                          | 11                                        | Очная фо   | ВПО-Бакал                      |
| КЯиЛ (741<br>09                                                                                                    | $\overline{2}$                                                              | <b>MTH</b>                                                                                                    | 4                                                                                                  | 44.03.05                          |                                                                                                    | 2017          |                                                                                                    |                                                                                          | 6                                         | Очная фо   | ВПО-Бакал                      |

Рис. 19. Диалоговое окно «Формирование учебных групп»

*вкладки «Учебные группы»*

С помощью кнопки «Редактор префиксов» можно установить буквенноцифровые обозначения (факультетов, подразделений, кафедр, направлений подготовки (специальностей), формы обучения, уровни образования), которые при формировании названий учебных групп в маске изменяются на соответствующие префиксы (рис.20).

| Подразделения | Кафедры<br>Факультеты | Специальности | Формы обучения | Уровни образования |
|---------------|-----------------------|---------------|----------------|--------------------|
|               | Форма обучения        |               |                | Префикс            |
| Очная форма   |                       |               |                | $\circ$            |
| Заочная форма |                       |               |                |                    |
| Очно-заочная  |                       |               |                |                    |

*Рис. 20. Диалоговое окно «Редактор префиксов»*

Так, в университете принята следующая нумерация учебных групп:

1-й символ - номер института (1 - институт точных наук и информационных технологий; 2 - институт естественных наук; 3 - институт социальных технологий;  $4 -$  институт педагогики и психологии;  $5 -$  институт истории и права; 6 - юридический институт; 7 - институт гуманитарных наук; 8 - институт культуры и искусства; 9 - медицинский институт; 10 - институт иностранных языков;  $11$  – институт менеджмента и предпринимательства;  $12$  – институт экономики и финансов; 14 - колледж экономики, права и информатики);

2-й символ – номер курса обучения;

3-й символ - уровень профессионального образования (1 - высшее образование (бкалавриат); 2 - высшее образование (магистратура); 3 - высшее образование (специалитет); 4 - высшее образование (подготовка кадров высшей квалификации); 5 - среднее профессиональное образование);

4-й символ – строчная группа «п», обозначающая направление подготовки «Педагогическое образование»;

5-й символ - дефис (разделительный);

6-й символ – две буквы (заглавные), обозначающие условное название направления подготовки (специальности);

7-й символ – форма обучения («о» - очная форма обучения; «в» - очнозаочная форма обучения; «з» - заочная форма обучения).

Таким образом, для автоматического формирования учебных групп в поле «Маска для названий групп» для не педагогических направлений подготовки (специальностей) необходимо ввести следующую строку: FKU-CM, где  $F$  – номер института;  $K$  – номер курса;  $U$  – уровень образования; знак «тире» переносится без изменений; С - аббревиатура направления подготовки (специальности); М – форма обучения (рис.21). Отредактировав префиксы и указав необходимую маску нужно нажать кнопку «Сформировать названия групп», после чего в столбце «Группа» диалогового окна «Формирование учебных групп» появится нумерация учебных групп, в соответствии с маской.

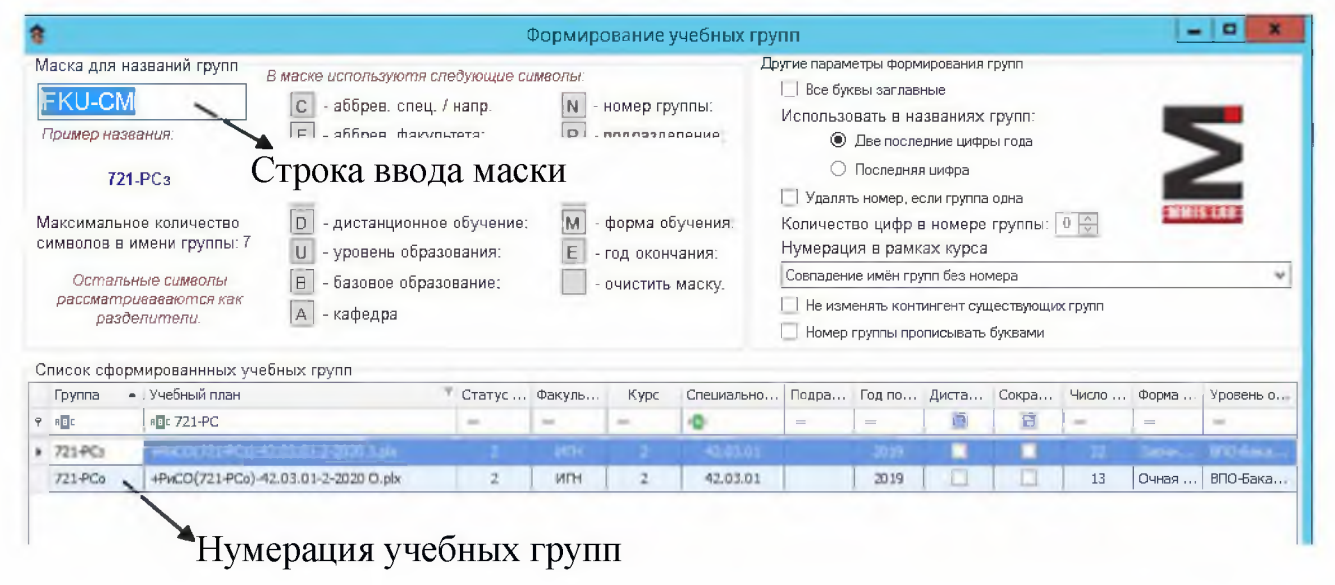

Рис. 21. Автоматическое формирование учебных групп

Кроме этого программой предусмотрена возможность задавать имена учебных групп «вручную», изменяя поле в столбце «Группа» диалогового окна «Формирование учебных групп» или поле колонки «Название» таблицы вкладки «Учебные группы».

Кнопка «Менеджер учебных групп» позволяет просмотреть учебные планы, загруженные в базу данных и учебные группы, созданные для каждого учебного плана (рис.22).

| 2            |                                       |                                      |       |     |                |              |                |              |     |     |                                              |     | Менеджер учебных групп                |                                            |     |     | ×<br>o<br>-            |
|--------------|---------------------------------------|--------------------------------------|-------|-----|----------------|--------------|----------------|--------------|-----|-----|----------------------------------------------|-----|---------------------------------------|--------------------------------------------|-----|-----|------------------------|
|              | Учебные планы:<br>П Планы без групп   | ● Показать группы созданные по плану |       |     |                |              |                |              |     |     |                                              | - 1 | Имеющиеся группы<br>Группы без планов | Показать план по которому обучается группа |     |     |                        |
|              | <b>Название</b>                       | Специ                                |       |     |                |              |                |              |     |     | The Fig. Free Free Free Free Free Bree Flame |     | Hassanne                              | Учебный план                               |     |     | Курс П., Идентификатор |
|              | -0                                    | B E t                                | $=$ i | $=$ | $=$            | $=$          | $=$            | $=$ 1        | $=$ | $=$ | $=$                                          |     | $P = R$                               | $B$ $B$ $C$                                | $=$ | $=$ | -01                    |
| $\mathbf{F}$ | 1712-СКо Соци.                        | 39.04.01                             |       |     |                |              |                |              |     |     |                                              |     | 712-СКв                               | +712-СКо Социология 1-20                   |     |     | +712-СКо_Социолог      |
|              | +VICo(1415-VICo)                      | 09.02.07                             |       | 0   | $\overline{0}$ | 0            | $\overline{0}$ | $\mathbf{0}$ | 0   |     |                                              |     | 712-CKo                               | +712-СКо Социология 1-20.                  |     |     | +712-СКо Социолог.     |
|              | +ИСо{1425-ИСо)                        | 09.02.07                             | οl    |     | $\Box$         | $\mathbf{0}$ | $\mathbf 0$    | $\mathbf 0$  | n.  |     |                                              |     |                                       |                                            |     |     |                        |
|              | +ИСо(1435-ИСо)                        | 09.02.07                             | ΩI    | 0   |                | $\circ$      | 0              | $\Omega$     | Ū.  |     |                                              |     |                                       |                                            |     |     |                        |
|              | +ОБо(1425-ОБо)                        | 10,02.05                             | οI    |     | $\circ$        | 0            | 0              | 0            | 0   |     |                                              |     |                                       |                                            |     |     |                        |
|              | $+$ O <sub>bo</sub> $(1435 -$ Obo $)$ | 10.02.05                             | ΩI    | 0   |                | $\mathbf{0}$ | $\overline{0}$ | $\mathbf{0}$ | n.  |     |                                              |     |                                       |                                            |     |     |                        |
|              | +ПИ (112-ПИо)-0                       | 09.04.03                             |       |     |                |              |                |              |     |     |                                              |     |                                       |                                            |     |     |                        |
|              | +ПСо(1415-ПСо)                        | 40.02.01                             |       | 0   | $\Omega$       | $\mathbf{0}$ | $\overline{0}$ | $\theta$     | 0 I |     |                                              |     |                                       |                                            |     |     |                        |
|              | +NCO(1425-NC)-   40.02.01             |                                      | 01    | 1   | 0              | 0            | 0              | 0            | 0 I |     |                                              |     |                                       |                                            |     |     |                        |

Рис. 22. Менеджер учебных групп

Вкладка «Преподаватели» предназначена формирования ДЛЯ профессорско-преподавательского состава кафедры, распределения ставок, а также для указания условий привлечения (штатный, внутренний или внешний совместитель, почасовик, договор гражданско-правового характера - далее договор ГПХ) (рис.23).

|                                                                                                    | Формирование нагрузки на 2020-2021 учебный год. Имя сервера - UKO\SQLEXPKESS, имя базы - Деканат тест. |                   |                                                  |                                       |                                                             |                                              |            |                                  | $\alpha$    |
|----------------------------------------------------------------------------------------------------|----------------------------------------------------------------------------------------------------|-------------------|--------------------------------------------------|---------------------------------------|-------------------------------------------------------------|----------------------------------------------|------------|----------------------------------|-------------|
| Вид<br>Команды<br>Нагрузка<br>Правка                                                                         | Проверки Отчеты Настройки Помощь                                                                       |                   |                                                  |                                       |                                                             |                                              |            |                                  |             |
| Д. Выбрать роль   © Добавить   Сохранить © Удалить © Обновить   д. Вырезать                                  |                                                                                                    |                   | Копировать Вставить ДПечать Д. Экспорт в Справка |                                       |                                                             |                                              |            |                                  |             |
| Учебные гланы - Учебные группы - Преподаватели - Нагрузка   Готски   Штать   Карты Дисциплин - шпраесчники - |                                                                                                    |                   |                                                  |                                       |                                                             |                                              |            |                                  |             |
| Кафедра                                                                                                    | Занятость на кафедель                                                                                  |                   |                                                  |                                       |                                                             |                                              |            |                                  |             |
| 57-Институт естественных наук<br>$\omega$                                                                    | <b>Financial exception</b>                                                                             |                   | Coprattivismumes                                 |                                       | <b>Entravorts</b>                                           | <b>Dec</b><br>$^{**}$                        | Crando     | Figure speed as a cratery. Then, |             |
| Фанилия Имя Отчество                                                                                         |                                                                                                    |                   |                                                  | Choosingstageness are adjusted to tax |                                                             |                                              |            |                                  |             |
| ÷                                                                                                    | в 57 - Институт естественных каза-                                                                     |                   |                                                  |                                       | <b>The Company</b>                                          |                                              |            |                                  |             |
| Акулова Л.М.                                                                                                 |                                                                                                    |                   |                                                  |                                       |                                                             |                                              |            |                                  |             |
| fundate 2.6.                                                                                                 | Сведения о преподавателе                                                                               |                   | Пожелания по расписанию занятий (1 неделя)       |                                       |                                                             |                                              |            |                                  |             |
| Bulzzoa C.A.                                                                                                 |                                                                                                    |                   | Понедельник                                      | Вторник                               | Среда                                                       | <b>Hermenn</b>                               | Пятница    | Суббота                          | Воскресенье |
| Бознак Э.И.                                                                                                  | Фамилия:<br><b>MIND</b> :                                                                              | Денисова<br>Илона | Желательно                                       | Желательно                            | Желательно                                                  | Желательно                                   | Желательно | Желательно                       | Желательно  |
| Ecocenes A.O.                                                                                                | Отчество:                                                                                              | Владимеро         | Желательно                                       | Желательно                            | Желательно                                                  | Желательно                                   | Желательно | Желательно                       | Желательно  |
| Bansma C.B.                                                                                                  |                                                                                                    |                   | Желательно                                       | Желательно                            | Желательно                                                  | Желательно                                   | Желательно | Желательно                       | Желательно  |
| Вишняков А.А.                                                                                                | Дата рождения:                                                                                         |                   | Желательно                                       | Желательно                            | Желательно                                                  | Желательно                                   | Желательно | Желательно                       | Желательно  |
| Гамериа О.А.                                                                                                 | Пол:                                                                                                   | O Myx.            | Желательно                                       | Желательно                            | Желательно                                                  | Желательно                                   | Желательно | Желательно                       | Желательно  |
| Tommas E.A.                                                                                                  | Логин:                                                                                                 |                   | Желательно                                       | Желательно                            | Желательно                                                  | Желательно                                   | Желательно | Желательно                       | Желательно  |
| Голованов Р.И.                                                                                               | 2001<br>Год окончания                                                                                  |                   | Желательно                                       | Желательно                            | Желательно                                                  | Желательно                                   | Желательно | Желательно                       | Желательно  |
| ForuSega M.A.                                                                                                | Базовое образование                                                                                    |                   | Желательно                                       | Желательно                            | Желательно                                                  | Желательно                                   | Желательно | Желательно                       | Желательно  |
| Town B.S.                                                                                                    | Чанченаминие организации: Поморокий государственный                                                    |                   |                                                  |                                       |                                                             |                                              |            |                                  |             |
| Povizies / LE.                                                                                               | Специальность:<br>география                                                                            |                   | Желательно (+)                                   | Не желательно (*)                     |                                                             | 1-8803M00010 (-)                             |            |                                  |             |
| Executive M.B.                                                                                               | Квалификация:<br>учитель географии, педагог-г<br>Степень:<br>Кандидат наук                             |                   | Пожелания по расписанию занятий (2 неделя)       |                                       |                                                             |                                              |            |                                  |             |
| <b>Le-appel MB</b>                                                                                           | Номер диплома:                                                                                         |                   | Понедельник                                      | Вторник                               | Среда                                                       | Четверг                                      | Пятница    | Суббота                          | Воофесенье  |
|                                                                                                    | Дата выдачи:                                                                                           |                   | Желательно                                       | Желательно                            | Желательно                                                  | Желательно                                   | Желательно | Желательно                       | Желательно  |
| Држиская Л.Н.                                                                                                | Званиет.                                                                                               |                   | Желательно                                       | Желательно                            | Желательно                                                  | Жевательно                                   | Желательно | Желательно                       | Желательно  |
| Savon A.A.                                                                                                   | Номер аттестата:                                                                                       |                   | Желательно                                       | Желательно                            | Желательно                                                  | Желательно                                   | Желательно | Желательно                       | Желательно  |
| Samoua (1.8)                                                                                                 | Дата выдачи:                                                                                           |                   | Желатерыю                                        | Желательно                            | Желательно                                                  | Желательно                                   | Желательно | Желательно                       | Желательно  |
| <b>Keise A.C.</b>                                                                                            | Воинское звание:                                                                                       |                   | Желательно                                       | Желатерыю                             | Желательно                                                  | Желательно                                   | Желательно | Желательно                       | Желательно  |
| Somm 56                                                                                                    | Toosee:                                                                                                |                   | Желательно                                       | Желательно                            | Желательно                                                  | Желательно                                   | Желательно | Желательно                       | Желательно  |
| <b>В. Удалить ставки</b><br>Побавить ставку                                                                  | инваридность                                                                                           |                   | Желательно                                       | Желательно                            | Желательно                                                  | Желательно                                   | Желательно | Желательно                       | Желательно  |
|                                                                                                    | Дети до 1 лет<br>Общим евим!                                                                           |                   | Желательно                                       | Желательно                            | Желательно                                                  | Желательно                                   | Желательно | Желательно                       | Желательно  |
| <b><i><u>Inchester</u></i></b><br>Encovering<br>Должность<br>Ставок                                          | WANTOWED ARE STOLEN.                                                                                   |                   |                                                  |                                       |                                                             |                                              |            |                                  |             |
|                                                                                                    |                                                                                                    |                   | <b>Kenamnum</b> [ = ]                            |                                       | He wanammand (*)   Himagwazz-c (-)                          |                                              |            |                                  |             |
|                                                                                                    | Дамене об образовании преводавателя                                                                    |                   | Сведения об отпусках                             |                                       |                                                             |                                              |            |                                  |             |
|                                                                                                    | Организация<br>Специальность<br>Строка для добавления образования                                      | Квалифи           | ċ                                                |                                       | Строка предназначена для добавления новых данных об отпуске | Норма отпуска Дней отпуска Предыдущи Остаток |            |                                  | Предармира  |
|                                                                                                    |                                                                                                    |                   | ٠                                                |                                       |                                                             |                                              |            |                                  |             |

Рис.23. Вкладка «Преподаватели»

При добавлении нового преподавателя в базу данных необходимо выбрать кафедру (институт) из выпадающего списка, расположенного в верхнем левом углу, и нажать кнопку «Добавить ставку». В появившемся окне необходимо указать Фамилию, Имя, Отчество преподавателя и нажать кнопку «Принять». С правой стороны содержатся сведения о кафедре (институте); сведения о преподавателе; занимаемая должность; доля ставки; верхний предел учебной нагрузки по должностям профессорско-преподавательского состава; условия привлечения профессорско-преподавательского состава, где «ш» - штатный преподаватель; «i» - внутренний совместитель; «е» - внешний совместитель; «h» -почасовик; «q» - договор ГПХ (рис.24).

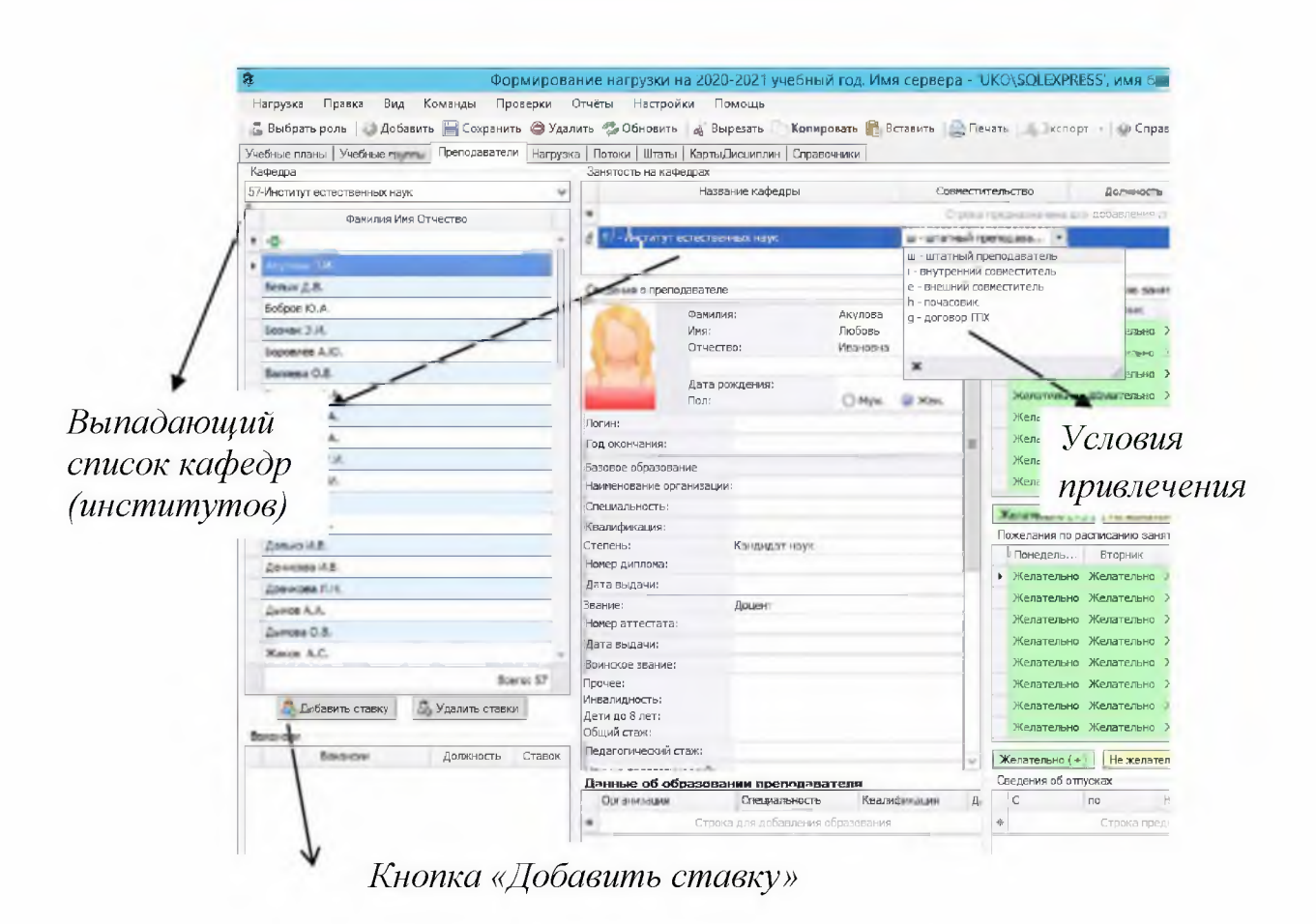

*Рис.24. Добавление нового преподавателя*

# <span id="page-23-0"></span>**4. Расчет учебпой пагрузки профессорско-преподавательского состава**

Сформированные учебные группы (вкладка «Учебные группы») и утвержденные учебные планы (вкладка «Учебные планы») позволяют перейти к расчету учебной нагрузки профессорско-преподавательского состава. **На вкладке «Нагрузка»** задаются нормы времени учебной (преподавательской) работы по видам учебной деятельности, а также производится распределение, корректировка и настройка строк учебной нагрузки.

Кнопка *«Основные параметры расчета»,* расположенная на панели команд вкладки «Нагрузка», позволяет задать нормы времени, отведенные на различные формы контроля и руководство курсовыми работами, как на одного студента, так и группу либо подгруппу (рис.25).

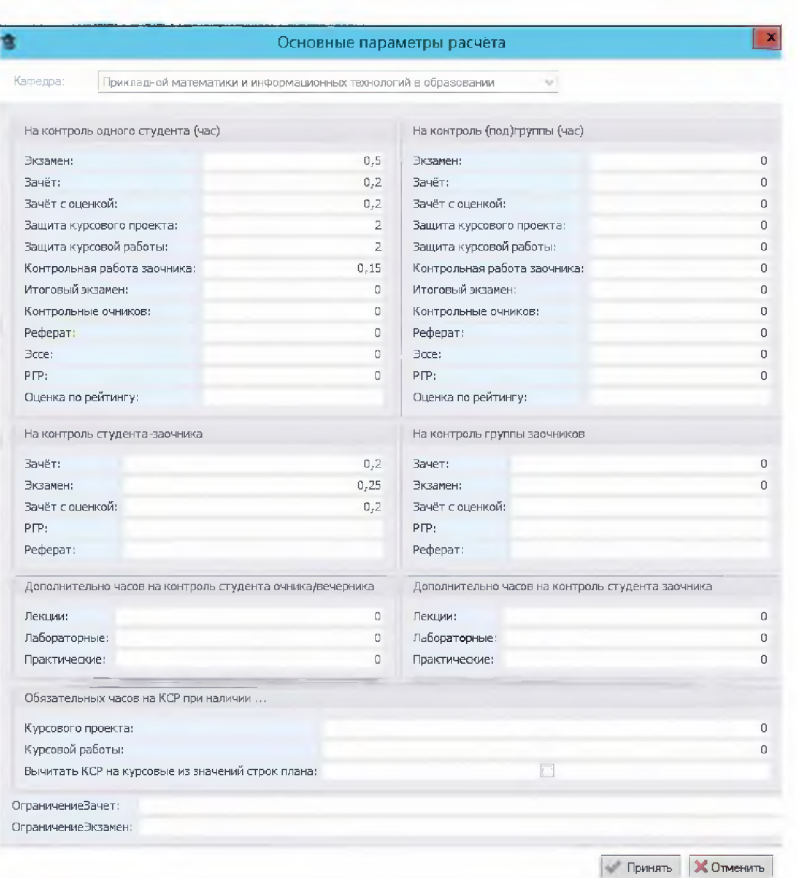

*Рис. 25. Основные параметры расчета*

Кнопка *«Дополнительные параметры расчета»* позволяет производить настройку параметров с более точной детализацией формирования учебной нагрузки (рис.26). Диалоговое окно команды «Дополнительные параметры расчета» содержит пять вкладок.

*1. Параметры.* Данная вкладка содержит список, содержащий название параметра и его значение. Значение любого параметра может быть как целым, так и дробным числом. В данной вкладке предусмотрены такие дополнительные параметры как:

- часов консультаций перед каждым экзаменом (учебная нагрузка в расчете будет равна заданному значению этого параметра);

- часов на рецензирование диссертаций магистрантов;

- часов на руководство педагогической практикой студентов;

- предельное количество студентов в подгруппе (лабораторные занятия);

- научное руководство аспирантами;

- часов в неделю на под(группу) другие практики;
- часов в неделю на под(грунпу) учебная практика;
- часов на обзорные лекции ГЭК и т.п.

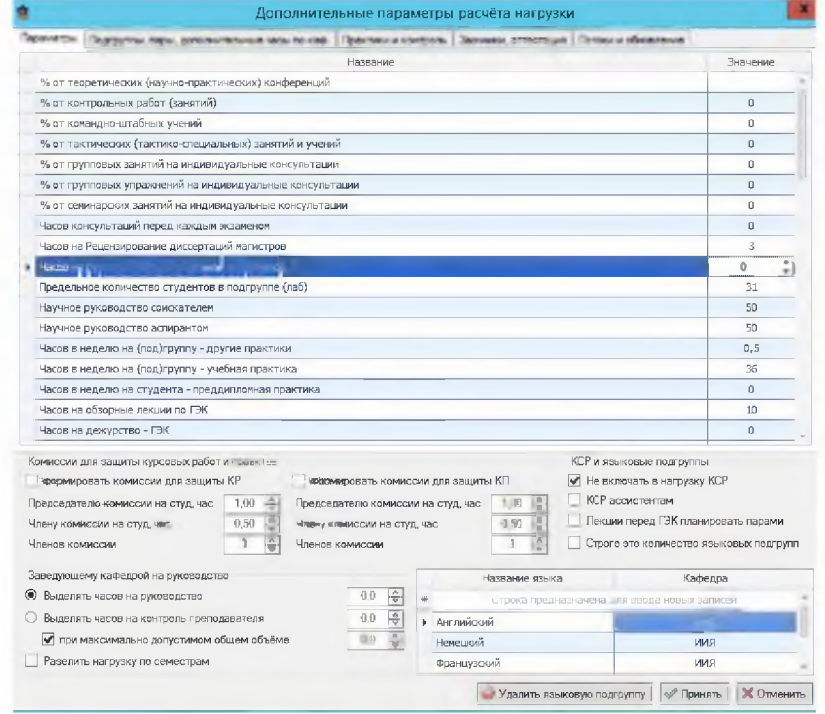

#### Рис.26. Вкладка «Параметры»

диалогового окна «Дополнительные параметры расчета нагрузки»

2. Подгруппы, пары, дополнительные часы по кафедре. Позволяет индивидуальные параметры для любой кафедры (института), задавать дисциплины и для определенного вида занятий. В верхней части вкладки расположен выпадающий список, содержащий названия кафедр (институтов). Ниже, расположены девять вкладок, которые соответствуют названиям задаваемых параметров и список содержащий виды занятий или формы контроля. Выбрав кафедру (институт), вкладку с нужным параметром, а также необходимый вид занятий выходит список дисциплин в виде таблицы с указанием типа плана (plm, plz) и кода направления (специальности). Первый столбец отвечает за включение или выключение строки таблицы. Второй столбец определяет значение выбранного параметра. Последующие столбцы недоступны для редактирования (рис.27).

| Параметры       |                                                                                     |     | Подгруппы, пары, дополнительные часы по каф. | Практики и контроль   Заочники, аттестация                                         |                            |              |                |                            | Потоки и обновление                                      |                   |                                         |   |
|-----------------|-------------------------------------------------------------------------------------|-----|----------------------------------------------|------------------------------------------------------------------------------------|----------------------------|--------------|----------------|----------------------------|----------------------------------------------------------|-------------------|-----------------------------------------|---|
|                 |                                                                                     |     |                                              |                                                                                    |                            |              |                |                            |                                                          |                   |                                         |   |
|                 |                                                                                     |     |                                              | Прикладной математики и информационных технологий в образовании                    |                            |              |                |                            |                                                          |                   |                                         | w |
| Mex cred/r      |                                                                                     |     |                                              | Одновр в ауд   Парами   Доп час на ст   Доп час на п/гр   Прочее   Кол. п/г   Непр |                            |              |                | <b>CVMM</b>                |                                                          |                   |                                         |   |
|                 |                                                                                     |     |                                              |                                                                                    |                            |              |                |                            |                                                          |                   |                                         | Ψ |
|                 | E                                                                                   | $=$ |                                              | $R\overline{B}$                                                                    |                            |              |                |                            |                                                          | $\qquad \qquad =$ | s B c                                   |   |
|                 | 囗                                                                                   |     |                                              | <b>SANA IL SPAL TACAL COMMITTEE</b>                                                |                            |              |                |                            |                                                          | 山                 | 01 03 02                                |   |
|                 | 圓                                                                                   |     | $\Box$                                       | Web-интеграция информационных систем                                               |                            |              |                |                            |                                                          | olm.              | 01.03.02                                |   |
|                 | $\blacksquare$                                                                      |     | $\Omega$                                     | Алгебра и геометрия                                                                |                            |              |                |                            |                                                          | plm               | 01.03.02                                |   |
|                 | 圖                                                                                   |     | $\cup$                                       | Алгоритмы и алгоритмические языки                                                  |                            |              |                |                            |                                                          | plm               | 01.03.02                                |   |
|                 | $\Box$                                                                              |     | $\Omega$                                     | Алгоритмы и структуры данных                                                       |                            |              |                |                            |                                                          | plm               | 01.03.02                                |   |
|                 | $\blacksquare$                                                                      |     | D.                                           | Анализ больших данных с использованием Python                                      |                            |              |                |                            |                                                          | plm               | 01.03.02                                |   |
|                 | 圓                                                                                   |     | $\Box$                                       | Архитектура современных вычислительных устройств                                   |                            |              |                |                            |                                                          | plm               | 01.03.02                                |   |
|                 | $\blacksquare$                                                                      |     | $\circ$                                      | Базы данных                                                                        |                            |              |                |                            |                                                          | plm               | 01.03.02                                |   |
|                 | E                                                                                   |     | $\Omega$                                     | Введение в высшую математику                                                       |                            |              |                |                            |                                                          | olm               | 01.03.02                                |   |
|                 | $\Box$                                                                              |     | $\Box$                                       | Введение в информатику                                                             |                            |              |                |                            |                                                          | olm.              | 01.03.02                                |   |
|                 | 囗                                                                                   |     | n                                            | Введение в математическую экономику                                                |                            |              |                |                            |                                                          | plm               | 01.03.02                                |   |
|                 | 同                                                                                   |     | $\Omega$                                     | Вещественный анализ                                                                |                            |              |                |                            |                                                          | plm               | 01.03.02                                |   |
|                 | 圓                                                                                   |     | $\Omega$                                     | Дискретная математика                                                              |                            |              |                |                            |                                                          | plm               | 01.03.02                                |   |
|                 | 囗                                                                                   |     | $\circ$                                      | Дополнительные вопросы элементарной математики                                     |                            |              |                |                            |                                                          | plm.              | 01.03.02                                |   |
|                 |                                                                                     |     |                                              |                                                                                    |                            |              |                |                            |                                                          |                   |                                         |   |
|                 | Комиссии для защиты курсовых работ и проектов<br>формировать комиссии для защиты КР |     |                                              | формировать комиссии для защиты КП                                                 |                            |              |                |                            | КСР и языковые подгруппы<br>• Не включать в нагрузку КСР |                   |                                         |   |
|                 |                                                                                     |     |                                              |                                                                                    |                            |              |                |                            | КСР ассистентам                                          |                   |                                         |   |
|                 | Председателю комиссии на студ, час                                                  |     | ē.<br>1.00                                   | Председателю комиссии на студ. час                                                 |                            |              | 1.00           | ÷                          |                                                          |                   | Лекции перед ГЭК планировать парами     |   |
| Членов комиссии | Члену комиссии на студ, час                                                         |     | $\frac{p}{q}$<br>0,50<br>3                   | Члену комиссии на студ, час                                                        |                            |              | 0,50<br>3      | $\frac{\wedge}{\vee}$<br>주 |                                                          |                   | Строго это количество языковых подгрупп |   |
|                 |                                                                                     |     |                                              | Членов комиссии                                                                    |                            |              |                |                            |                                                          |                   |                                         |   |
|                 | Заведующему кафедрой на руководство                                                 |     |                                              |                                                                                    |                            |              | Название языка |                            |                                                          | Кафедра           |                                         |   |
| ()              | Выделять часов на руководство                                                       |     |                                              | 0.0                                                                                | $\frac{a}{b}$<br>奏         |              |                |                            | Строка предназначена для велод нашо записня              |                   |                                         |   |
|                 | Выделять часов на контроль преподавателя                                            |     |                                              | 0,0                                                                                | $\frac{\lambda}{\sqrt{2}}$ | • Английлкий |                |                            |                                                          | иия.              |                                         |   |
|                 | ◆ при максимально допустимом общем объёме                                           |     |                                              | 0.0                                                                                | $\frac{1}{\sqrt{2}}$       | Немецкий     |                |                            |                                                          | иия               |                                         |   |
|                 | Разелить нагрузку по семестрам                                                      |     |                                              |                                                                                    |                            | Французский  |                |                            |                                                          | иия               |                                         |   |

*Рис. 27. Вкладка «Подгруппы, пары, дополнительные часы по кафедре» диалогового окна «Дополнительные параметры расчета нагрузки»*

*3. Практики и контроль.* Вкладка позволяет настраивать следующие параметры для расчета нагрузки (рис.28):

- нормы времени на учебную, производственную и преддипломную практики; комиссии по защите курсовых работ и проектов;

- распределение форм контроля (экзамены и зачеты) между преподавателями, ведущими лекционные занятия и преподавателями, ведущими практические и лабораторные занятия;

- количество часов на руководство заведующему кафедрой.

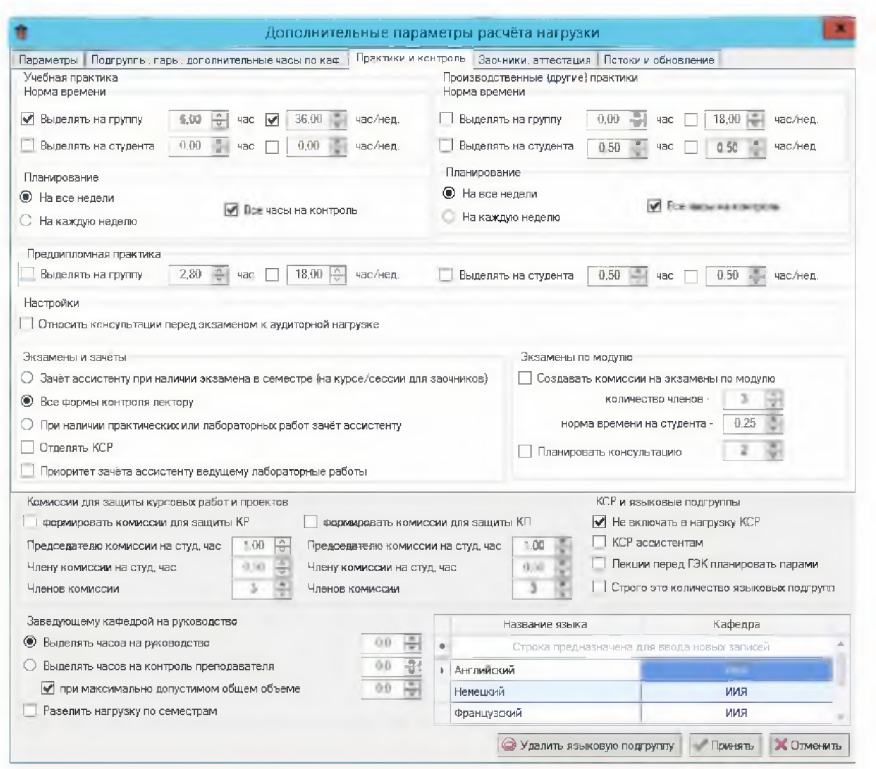

*Рис. 28. Вкладка «Практики и контроль» диалогового окна «Дополнительные параметры расчета нагрузки»*

Необходимо помнить, если в учебном плане заданы соответствующие параметры, то расчет учебной нагрузки производится в соответствии с ними. Если параметры расчета не указаны, то берутся параметры, указанные в данной вкладке.

*4. Заочники, аттестация.* В данной вкладке можно задать количество часов консультаций для студентов заочной формы обучения, а также внести в учебную нагрузку данные планов ускоренного обучения, с заданными нормативами. Функция «Задействовать дифференцированные нормы на контроль» позволяет задать разные нормы на контроль в зависимости от количества запланированных аудиторных часов. Значения интервалов часов и нормативы на контроль (экзамен, зачет) можно задать в соответствующих полях. Функция «Исключать контрольные заочников» позволяет не включать в расчет нагрузки часы на проверку контрольных работ студентов заочной формы обучения (рис.29).

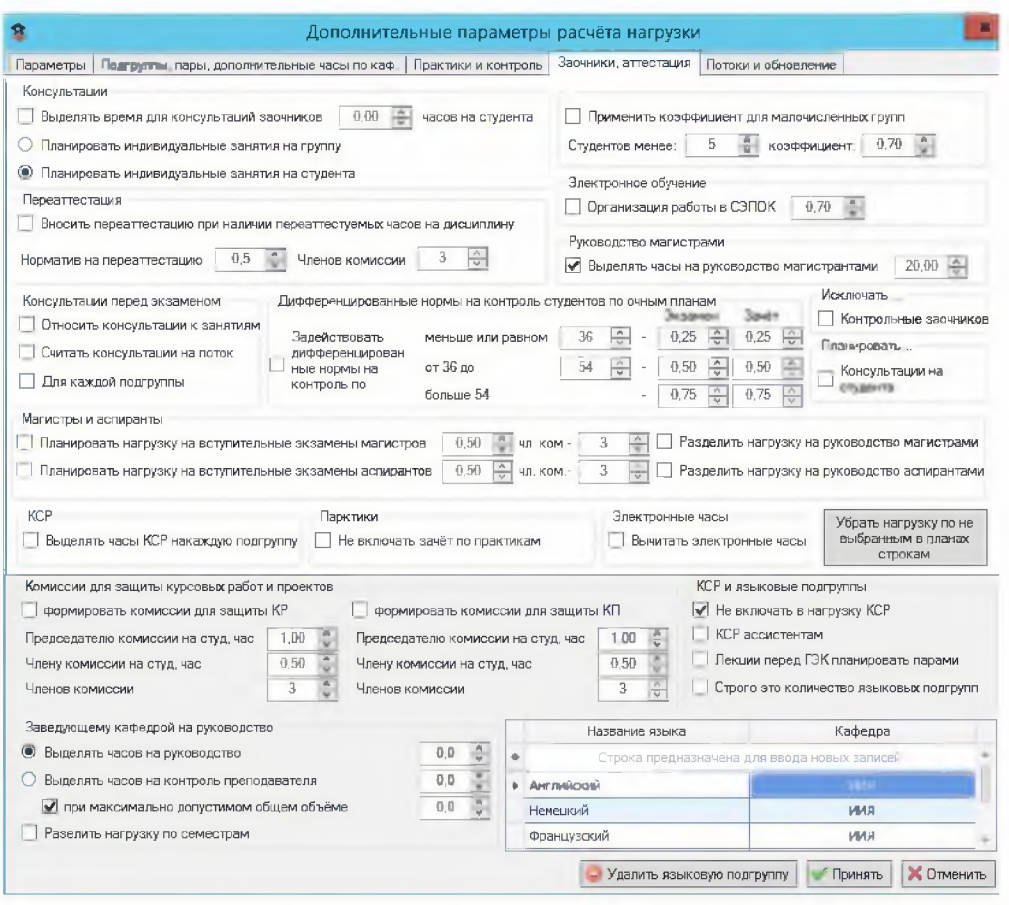

Рис. 29. Вкладка «Заочники, аттестация» диалогового окна «Дополнительные параметры расчета нагрузки»

5. Потоки и обновление. Вкладка «Потоки и обновление» позволяет автоматически настроить параметры формирования учебных групп в потоки. С помощью группы «Максимальное допустимое количество студентов в потоке» можно задать число студентов, которое при формировании групп в поток по различным видам занятий (лекции, практические, лабораторные) не может быть превышено. При выборе функции «Допускать превышение максимального контингента студентов заочников (по курсам)» можно увеличить максимальное количество студентов заочной формы обучения одного курса в потоке на заданный процент. Функция «Объединять группы в потоки» включает или выключает автоформирование потоков при расчете нагрузки.

При помощи группы «Объединять группы в потоки» можно задать принципы объединения групп в потоки:

- объединять группы в потоки в рамках плана;

- объединять в поток группы, у которых совпадают названия (без учета заданного количества символов);

- объединять группы в потоки одного института с одинаковыми дисциплинами;

- объединять все группы по институтам в суперпотоки с одинаковыми дисциплинами.

С помощью функции «Допустимая разница в часах в группах потока» можно задать допустимое отклонение в часах, отведенных для аудиторных занятий по дисциплинам. Функция «Объединять группы в потоки по дисциплинам, реализуемым в одинаковое время» позволяет формировать потоки с учетом времени проведения занятий: для очной формы обучения - семестр, для заочной - даты начала и окончания проведения промежуточной аттестации (рис.30). Группа «Параметры обновления нагрузки» позволяет обновлять данные с учетом сохранения структуры нагрузки кафедр (институтов) для аудиторных занятий, практик и специальных видов работ.

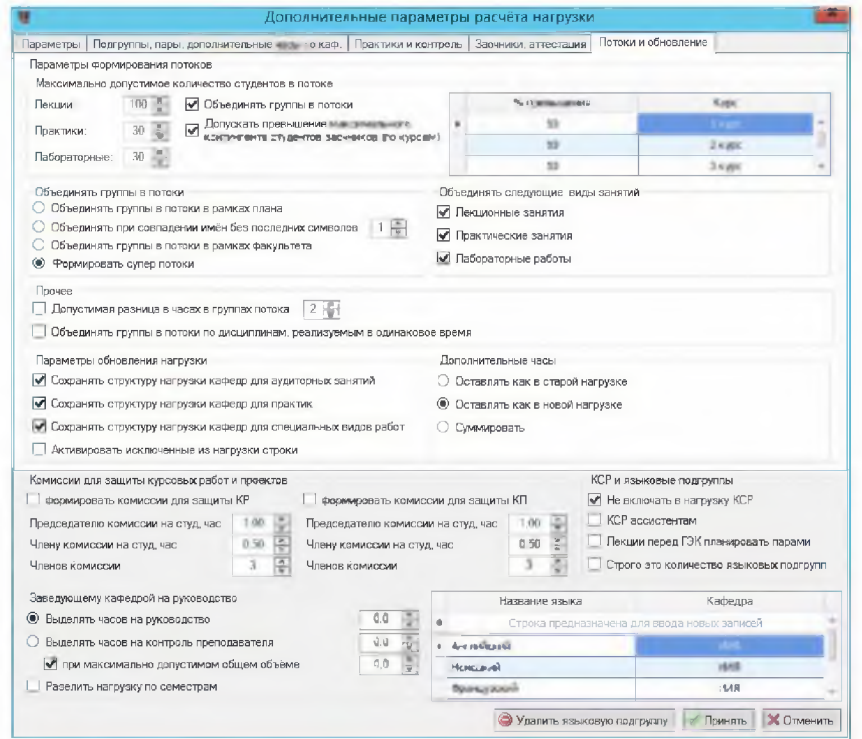

*Рис. 30. Вкладка «Потоки и обновление» диалогового окна «Дополнительные параметры расчета нагрузки»*

Кнопка *«Расчет нагрузки»* позволяет выбрать планы для расчета нагрузки. Расчет учебной нагрузки производится только по утвержденным учебным планам, по которым были сформированы учебные группы. При нажатии кнопки «Расчет» выходит диалоговое окно с перечнем учебных планов и их статусом: внесен в базу, утвержден, редактирован контингент, рассчитана нагрузка (рис.31).

| Планы                                                             | Включить | Статус плане            |
|-------------------------------------------------------------------|----------|-------------------------|
| ститут историк и права                                            | м        |                         |
| 14 - Истории России и зарубежных стран                            | ☑        |                         |
| 17 - Истории и методики обучения общественно-правовым дисциплинам | ₽        |                         |
| 61 - Институт истории и права                                     | V        |                         |
| История (521-ИРз)-46.03.01-2-2020 3.рк                            | ☑        | 区<br>Расчитана нагрузка |
| История (521-ИРо)-46.03.01-2-2020 О.ріх                           | ⊽        | 昆<br>Расчитана нагрузка |
| История (531-ИРз)-46.03.01-3-2020 3.рік                           | ☑        | 慁<br>Расчитана нагрузка |
| История (531-ИРо)-46.03.01-3-2020 О.рк                            | ☑        | 夙<br>Расчитана нагрузка |
| История (541-ИРо) - 46.03.01-4-2020 О.ріх                         | ⊽        | Расчитана нагрузка      |
| История (5510)-46.03.01-5-2020 3.plx                              | ₹        | 鳳<br>Расчитана нагрузка |
| ПО ИиО (531л-ИО0)-44.03.05-3-2020 О.р к                           | ⊽        | 慐<br>Расчитана нагрузка |
| ПО ИиО (521л-ИОо)-44.03.05-2-2020.ріх                             | V        | 凮<br>Расчитана нагрузка |
| ПО_ИиО(541л-ИОс)-44.03.05-4-20120 О.рк                            | V        | 鳳<br>Расчитана нагрузка |
| ПО_ИиО(3565)-44.03.05-5-2020 О.ріх                                | ☑        | 鳳<br>Расчитана нагрузка |
| ПО Ист (521л-ИРэ)-44.03.01-2-2020.plx                             | ⊽        | 氢<br>Расчитана нагрузка |
| ПО История (531л-ИРз) 44.03.01-3-2020 3.ріх                       | ☑        | 慁<br>Расчитана нагрузка |
| История_ИУ (522-ИУз)-46.04.01-2-2020 3.pbr                        | ⊽        | 良<br>Расчитана нагрузка |
| История ОИ (522-ОИз)-46.04.01-2-2020 3.рк                         | V        | 凮<br>Расчитана нагрузка |
| История ОИ (522-ОИо)-46.04.01-2-2020 О.ріх                        | ⊽        | 冨<br>Расчитана нагрузка |
| История ОИ (532-ИРз)-46.04.01-3-2020 3.рк                         | V        | 佩<br>Расчитана нагрузка |
| История (511-ИРо)-46.03.01-1-2020 О.ріх                           | ☑        | 冨<br>Расчитана нагрузка |
| История ИУ (512-ИУз)-46.04.01-1-2020 3.рк                         | ☑        | 曧<br>Расчитана нагрузка |
| История ОИ (512-ОИо)-46.04.01-1-2020 О.рк                         | ⊽        | 慐<br>Расчитана нагрузка |

*Рис. 31. Диалоговое окно кнопки «Расчет нагрузки*»

После расчета нагрузки данные учебных планов отражаются в виде таблицы во вкладке «Нагрузка». Рассмотрим содержание основных столбцов таблицы (рис.32):

«Учебный план» содержит имя файла учебного плана;

«Факультет группы» - аббревиатура института, за которым закреплена учебная группа;

«Блок» - аббревиатура и индекс блока, в который входит дисциплина;

«Дисциплина, вид учебной работы» - название дисциплины из учебного плана, подлежащая изучению или вид специальных работ (руководство практикой, магистрантами, аспирантами, курсовыми работами и т.п.).

«Закрепленная кафедра» - аббревиатура кафедры (института), за которой закреплена дисциплина учебного плана;

«Курс/Семестр или Курс/Сессия» - курс/семестр на котором изучается дисциплина учебного плана (для очной формы обучения) и курс/промежуточная аттестация (для заочной формы обучения);

«Группа», «Количество студентов» - шифр учебной группы и количество обучающихся в группе;

«Недель» - количество недель обучения в семестре (для обучающихся очной формы обучения) или промежуточной аттестации (для обучающихся заочной формы обучения);

«Вид занятий» - отображаются лекции (Лек); практические (Пр) и лабораторные (Лаб) занятия; курсовые работы (КР); курсовые проекты (КП); учебные, производственные и друге практики (Прак), председатель и члены государственной аттестационной комиссии (ГАК); председатель и члены государственной экзаменационной комиссии (ГЭК); руководство и рецензирование выпускной квалификационной работой магистратов (ДРМ) и т.п.

«Часов на поток, группу, студента» содержит количество часов по видам занятий и норму времени, выделенного на выполнение соответствующего вида работ;

«Виды контроля» - формы промежуточной аттестации: экзамен (Эк), зачет (Зч), зачет с оценкой (ЗчО);

«Аудиторная нагрузка» - количество аудиторных часов в соответствии с учебным планом, «Другая нагрузка» - количество часов на формы промежуточной аттестации, «Итого» - сумма аудиторной и другой нагрузки;

«Преподаватель» содержит фамилию, имя и отчество преподавателя, ведущий дисциплину или другие виды работ и символ, соответствующий условиям привлечения профессорско-преподавательского состава (ш - штатный преподаватель,  $i$  - внутренний совместитель; е - внешний совместитель,  $h$  почасовик,  $g - \text{dof}$ оговор  $\Gamma$ ПХ);

«Номер потока» - порядковый номер потока, «Индикатор группы потока» - порядковый номер группы в потоке.

| Учебный план            | Thus di | <b>BROK</b>       | Дисциплина, вид учесной работы                   | Закреплённая<br>кафедра | ₹<br>â<br><b>HDM</b><br><b>TCBM</b> | Групла   | <b>GINAL</b>   | He <sub>A</sub> en      | MAINTER W             | VERS . GI<br>eoste<br>죔 | <b>INDOR</b><br>ari 18 | in o da  | EMPLICATION<br>Ĕ.                                                                              | HOLDER |                | Нагрузка, час |                         | ū                |
|-------------------------|---------|-------------------|--------------------------------------------------|-------------------------|-------------------------------------|----------|----------------|-------------------------|-----------------------|-------------------------|------------------------|----------|------------------------------------------------------------------------------------------------|--------|----------------|---------------|-------------------------|------------------|
|                         |         |                   |                                                  |                         | ą                                   |          |                |                         |                       |                         |                        |          | 흐                                                                                              | ã      | Ауди           | Другое        | Итого                   |                  |
| 3                       | á.      | $\bar{5}$         | 6                                                | 7                       | 8                                   | 9        | 10             | 11                      | 12                    | 13                      | 14                     | 17       | 22                                                                                             |        | 23             | 25            | 26                      |                  |
| $9 - 8$                 | vDr.    | $-1$              | *D»                                              |                         | o.                                  | d.       |                | $\sim$                  | в <b>П</b> к          | $\frac{1}{2}$           | n回:                    |          | $\frac{1}{2} \left( \frac{1}{2} \right) \left( \frac{1}{2} \right) \left( \frac{1}{2} \right)$ | $\sim$ | $\sim$         | $\circ$       | $\sim$                  | $8 \overline{5}$ |
| Ch (521-MP3)-46.0       | ИИИП    | 51.6.13           | История России до Ю. века                        | 61-ИИиП                 | 2/2                                 | 521-WP3  | 17             | -31                     | Лек                   | $\epsilon$              |                        | $\cap$   |                                                                                                |        | $\epsilon$     |               | 6 <sup>1</sup>          | ul lea           |
| История (521-ИРз) -46.0 | ИИИП    | <b>E1.E.13</b>    | История России до XX века                        | 61-ИИиП                 | 2/3                                 | 521-MP3  | 17             | 3                       | Лек                   | $\overline{2}$          | Эк                     | $\circ$  |                                                                                                |        | $\overline{2}$ | 4,25-экз.з.   | 8,8                     | шИвал            |
| История (521-ИРз)-46.0  | ИИИП    | <b>51.6.13</b>    | История России до XX века                        | 61-ИИиП                 | 2/3                                 | 521-VIP3 | 17             | 3                       | Пp                    | 12                      |                        |          |                                                                                                |        | 12             |               | 12                      | шИван            |
| История (521-ИРз)-46.0  | ИИИП    | <b>E1.5.16</b>    | История федних веков                             | 61-ИИиП                 | 2/2                                 | 521-MP3  | 17             | 3                       | Лек                   | 6                       | 34                     | $\circ$  |                                                                                                |        | 6              | $3,4-34,3$    | 9,4                     | шГонч            |
| История (521-ИРз)-46.0  | ИИИП    | <b>51.8.16</b>    | История гредних веков                            | 61-ИИИП                 | 2/3                                 | 521-VIP3 | 17             | з.                      | Лек                   | 10                      | Эк                     | $\circ$  | 1                                                                                              |        | 10             | 4,25-экз. з.  | 16,8                    | шГонч            |
| История (521-ИРз)-46.0  | ИИИП    | <b>61.6.16</b>    | История средних веков                            | 61-MMHD                 | 2/3                                 | 521-MPs  | 17             | $\mathbf{3}$            | <b>n</b> <sub>p</sub> | 10                      |                        |          |                                                                                                |        | 10             |               | 10                      | шГон-            |
| 4стория (521-ИРз)-46.0  | ИИИП    | 51.5.19           | Источниковедение                                 | 61-ИИиП                 | 2/2                                 | 521-MPs  | 17             | $\overline{3}$          | Лек                   | 6                       |                        | $\Omega$ |                                                                                                |        | 6              |               | 6                       | шИваг            |
| История (521-ИРз)-46.0  | ИИИП    | 51.5.19           | Источниковедение                                 | 61-MMMT                 | 2/3                                 | 521-MPs  | 17             | 3                       | Лек                   | $\overline{2}$          | Эк                     | $\circ$  | $\mathbf{1}$                                                                                   |        | $\overline{2}$ | 4,25-экз. з.  | 8.8                     | шИва             |
| 4стория (521-ИРз)-46.0  | ИИИП    | 51.5.19           | Источниковедение                                 | 61-MMM                  | 2/3                                 | 521-MPs  | 17             | 3                       | <b>D<sub>D</sub></b>  | 4                       |                        |          |                                                                                                |        | $\overline{4}$ |               | $\overline{4}$          | шИва             |
| История (521-ИРз)-46.0  | ИИИП    | <b>61.6.21</b>    | Основы научных исторических исследований         | 61-MMH                  | 2/2                                 | 521-MPs  | 17             | $\overline{\mathbf{3}}$ | $\n  np\n$            | 6                       |                        | $\circ$  |                                                                                                |        | 6              |               | 6                       | ШРОЧЕ            |
| 4стория (521-ИРз)-46.0  | ИИИП    | 61.6.21           | Основы научных исторических исследований         | 61-MMM                  | 2/3                                 | 521-MPs  | 17             | $\overline{3}$          | <b>D<sub>D</sub></b>  | 6                       | 34                     | $\circ$  | 1                                                                                              |        | 6              | 3,4-34.3.2.   | 11,95                   | шМак             |
| История (521-ИРз)-46.0  | ИИИП    | <b>61.6.21</b>    | Основы научных исторических исследований, п/г 1  | 61-MMMH                 | 2/3                                 | 521-MPs  | $\overline{2}$ | $\overline{3}$          | KP                    | 3                       |                        |          |                                                                                                |        |                |               | 6                       | <b>LIPOHt</b>    |
| 1стория (521-ИРз)-46.0  | ИИИП    | 51.5.21           | Основы научных исторических исследований, п/г 2  | 61-MMM                  | 2/3                                 | 521-MPs  | $\mathbf{Z}$   | $\overline{3}$          | KP                    | $\overline{3}$          |                        |          |                                                                                                |        |                |               | 6                       | <b>LIPO</b> HE   |
| История (521-ИРз)-46.0  | ИИИП    | 61.6.21           | Основы научных исторических исследовании, п/г 3  | 61-MMH                  | 2/3                                 | 521-MPs  | $\overline{2}$ | $\overline{3}$          | KP                    | $\overline{3}$          |                        |          |                                                                                                |        |                |               | 6                       | ШРОЧЕ            |
| История (521-ИРз)-46.0  | ИИИП    | 61.6.21           | Основы научных исторических исследований, п/г 4  | 61-ИИиП                 | 2/3                                 | 521-MPs  | $\overline{2}$ | 3                       | KP                    | 3                       |                        |          |                                                                                                |        |                |               | 6                       | шМин             |
| История (521-ИРз)-46.0  | ИИИП    | <b>51.5.21</b>    | Основы научных исторических исследований, п/г 5  | 61-ИИиП                 | 2/3                                 | 521-VIP3 | $\mathbf{2}$   | 3                       | KP                    | 3                       |                        |          |                                                                                                |        |                |               | 6                       | шМин             |
| История (521-ИРз)-46.0. | ИИИП    | 51.5.21           | Основы научных исторических исследований, п/г 6  | 61-ИИиП                 | 2/3                                 | 521-VP3  | $\mathbf{2}$   | 3                       | KP                    | 3                       |                        |          |                                                                                                |        |                |               | 6                       | Мако             |
| История (521-ИРз)-46.0  | ИИИП    | 51.5.21           | Основы научных исторических исследований, п/г 7  | 61-MMH                  | 2/3                                 | 521-VIP3 | $\mathbf{2}$   | 3                       | KP                    | $\overline{3}$          |                        |          |                                                                                                |        |                |               | 6                       | шПав.            |
| История (521-ИРз)-46.0  | ИИИП    | <b>51.5.21</b>    | Основы научных исторических исследований, п/г 8  | 61-ИИиП                 | 2/3                                 | 521-VIP3 | $\mathbbm{1}$  | 3                       | KP                    | $\mathbf{B}$            |                        |          |                                                                                                |        |                |               | 3                       | шТрик            |
| История (521-ИРз)-46.0  | ИИИП    | 51.5.21           | Основы научных исторических исследований, п/г 9  | 61-MMH                  | 2/3                                 | 521-MP3  | $\mathbf{1}$   | 3                       | KP                    | $\overline{3}$          |                        |          |                                                                                                |        |                |               | 3                       | шТрик            |
| История (521-ИРз)-46.0  | ИИИП    | 51.5.21           | Основы научных исторических исследований, п/г 10 | 61-ИИиП                 | 2/3                                 | 521-VIP3 | $\mathbbm{1}$  | 3                       | KP                    | $\overline{3}$          |                        |          |                                                                                                |        |                |               | $\overline{\mathbf{3}}$ |                  |
| История (521-ИРз)-46.0  | ИИИП    | 51.5.22           | Общая поихология и педагогика                    | 67-OWITH                | 2/2                                 | 521-VIP3 | 17             | 3                       | Лек                   | 4                       | 34                     | $\circ$  |                                                                                                |        | $\ddot{ }$     | $3,4-34.3$    | I, 4                    | еАмос            |
| История (521-ИРз)-46.0  | ИИИП    | 51.5.22           | Общая поихология и педагогика                    | 67-OWITH                | 2/2                                 | 521-VIP3 | 17             | 3                       | <b>Flp</b>            | 4                       |                        |          |                                                                                                |        | 4              |               | $\mathbf{A}$            | еАмос            |
| История (521-ИРз)-46.0  | ИИИП    | E1.B.01.02        | История культуры России XVIII - начала XX вв.    | 61-MMH                  | 2/2                                 | 521-VIP3 | 17             | 3                       | Лек                   | 4                       | 34                     | $\Box$   |                                                                                                |        | $\ddot{\phi}$  | $3,4-34.3$    | I, 4                    | шПин.            |
| История (521-ИРз)-46.0  | ИИИП    | <b>51.8.01.02</b> | История культуры России XVIII - начала XX вв.    | $61 - 24$ $M$ $M$       | 2/2                                 | 521-VIP3 | 17             | 3                       | <b>Flp</b>            | 8                       |                        |          |                                                                                                |        | $\mathbf{s}$   |               | 8                       | шПин.            |
| История (521-ИРз)-46.0  | ИИИП    | 51.B.02.02        | История культуры средних веков                   | 61-MMH                  | 2/2                                 | 521-VIP3 | 17             | 3                       | Лек                   | 4                       | 34                     | $\circ$  |                                                                                                |        | $\ddot{\phi}$  | $3.4 - 34.3$  | 7,4                     | шГонч            |
| История (521-ИРз)-46.0  | ИИИП    | 61.B.02.02        | История культуры средних веков                   | $61 - M M$ и $\Pi$      | 2/2                                 | 521-VIP3 | 17             | 3                       | $\n  7\n  1\n$        | 8                       |                        |          |                                                                                                |        | $\mathbf{s}$   |               | 8                       | шГонч            |
| История (521-ИРз)-46.0  | ИИИП    | <b>51.B.04</b>    | Латиносий язык и римская историография           | 61-ИИИП                 | 2/2                                 | 521-MP3  | 17             | 3                       | $\n  np\n$            | $\overline{\mathbf{8}}$ |                        | $\circ$  |                                                                                                |        | 8              |               | 8                       | шПав.            |
| История (521-ИРз)-46.0  | ИИИП    | 61.B.04           | Латинозий язык и римская историография           | 61-ИИиП                 | 2/3                                 | 521-VIP3 | 17             | 3                       | <b>n</b>              | 8                       | Эк                     | $\circ$  | 1                                                                                              |        | 8              | 4,25-экз. з.  | 14.8                    | шПав.            |
| История (521-ИРз)-46.0  | ИИИП    | <b>61, B.08</b>   | Этнология и социальная антропология              | 61-ИИИП                 | 2/3                                 | 521-VIP3 | 17             | 3                       | Лек                   | 4                       | Эк                     | $\circ$  |                                                                                                |        | 4              | 4.25-экз.з.   | 8,25                    | шСем-            |
|                         |         |                   |                                                  |                         |                                     |          |                |                         |                       |                         |                        |          |                                                                                                |        |                |               |                         |                  |

Рис.32. Расчет нагрузки

При помощи кнопок «Разбить строку» и «Собрать строку» можно производить деление и объединение строк при формировании нагрузки. Например, по дисциплине «История» необходимо отделить контроль от аудиторных часов или разбить строку на две части (два преподавателя) и т.п.

При нажатии кнопки «Разбить строку» выходит диалоговое окно, где задаются способы разбития строк: на подгруппы, на несколько преподавателей, на части, отделить контроль, отделить контрольные работы студентов заочной формы обучения (рис.33).

Все операции по делению строк учебной нагрузки можно собрать в одну. При этом необходимо выделить строки учебной нагрузки, которые необходимо объединить, и нажать кнопку «Собрать строку».

|    |                                                            |                      |       | Разбить строку нагрузки                                                                      |                |                                   |         |              |                  |   |                        |          |              |                                  |                     |
|----|------------------------------------------------------------|----------------------|-------|----------------------------------------------------------------------------------------------|----------------|-----------------------------------|---------|--------------|------------------|---|------------------------|----------|--------------|----------------------------------|---------------------|
|    | Спесоб разбития строки                                     |                      |       |                                                                                              |                |                                   |         |              |                  |   |                        |          |              |                                  |                     |
|    | $\bullet$ На подгруппы $2$                                 |                      |       | $\bigcirc$ На несколько преподавателей $\big 2 = \frac{m}{m}$<br>$O$ Ha части $2 \leftarrow$ |                |                                   |         |              | ○ Занятия парами |   |                        |          |              |                                  | О Отделить контроль |
|    | П Перенести закрепленного преподавателя<br>Исходная строка |                      |       |                                                                                              |                | <b>Вазделить часы на контроль</b> |         |              |                  |   |                        |          |              | О Отделить контрольные заочников |                     |
| Nº | Учебный план                                               | Факу Блок            |       | Наименование                                                                                 | CR             | Группа                            | CT.     | Hen.         | Вид              |   | Час Ко КСР КРЗ ДЧС ДЧГ |          |              |                                  | <b>OOCHIAH</b>      |
|    | ■ \$1 ПО_СГТРДМ(322-С                                      | ИСТ                  | 51    | Менелжмент в образовании, п/г 1                                                              | $\overline{z}$ | $322n - CTs$                      | 10      | $\mathbb{R}$ | <b>Do</b>        | 6 | $\exists \kappa = 0$   |          | $\mathbf{1}$ |                                  | 10/0/0              |
|    | Результат разбития строки                                  |                      |       |                                                                                              |                |                                   |         |              |                  |   |                        |          |              |                                  |                     |
|    | NT Y-cloud roun                                            | <b>Balance Greec</b> |       | <b><i><u>Hampiopavic</u></i></b>                                                             |                | CK forms                          | C       |              |                  |   |                        |          |              | Not Kell, KOP NEB All, ANT       | 000144              |
|    | St., TO STRANGE 1                                          | <b>INGLES</b>        |       | Portomorro of control for the La                                                             |                |                                   | $5 - 2$ |              |                  |   |                        |          |              |                                  | 5,000               |
|    | 51 ПО_СГТЕДМ(322-С                                         | <b>VCT</b>           | $E_1$ | Менедникит в образовании, п/т 1, п/г 2 2/2/2 322n-СТз                                        |                |                                   |         |              | ne.              |   | Ъ.                     | $\Omega$ |              |                                  | 5.0/C               |
|    |                                                            |                      |       |                                                                                              |                |                                   |         |              |                  |   |                        |          |              |                                  |                     |
|    |                                                            |                      |       |                                                                                              |                |                                   |         |              |                  |   |                        |          |              |                                  |                     |

Рис.33. Диалоговое окно кнопки «Разбить строку»

Кнопка «Включить/выключить строку учебной нагрузки» позволяет строки таблицы включать или погашать, например, необходимо погасить строку таблицы дисциплины по выбору. При выключении строки учебной нагрузки она становится не активной и имеет серый цвет.

Кнопки «Создать поток» и «Удалить поток» будут рассмотрены ниже.

Функция «Панель закрепления преподавателей» закрепляет и открепляет профессорско-преподавательский состав за строками учебной нагрузки. При таблицы профессорсконижней появляется ЭТОМ  $\overline{B}$ части панель B правой профессорскопреподавательского состава. части панели преподавательского состава находится строка поиска и выпадающий список вида панели профессорско-преподавательского состава: вид с фото, карточный вид, стандартный вид (рис.34).

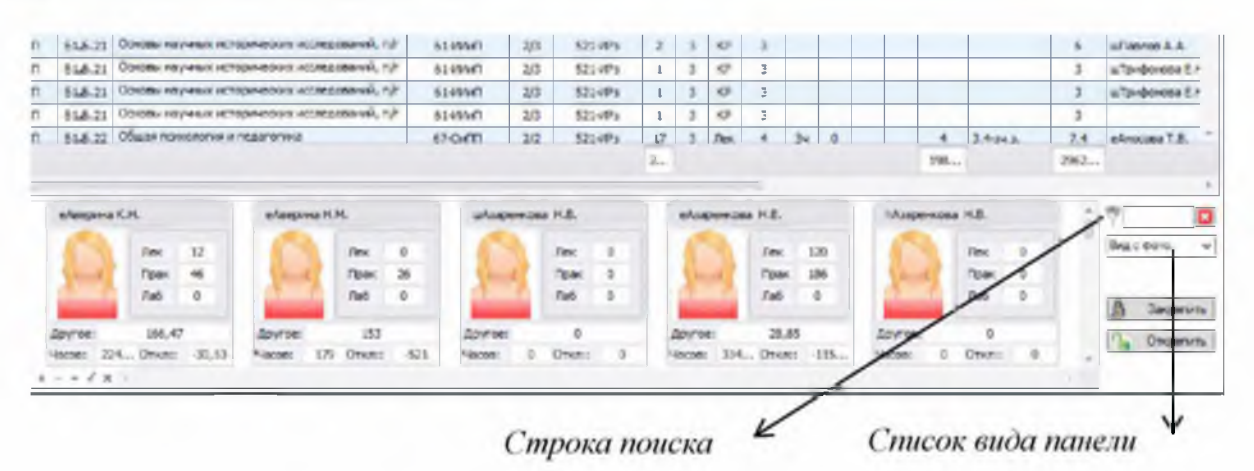

Рис.34. Панель профессорско-преподавательского состава

Для строкой учебной профессорскозакрепления **32** нагрузки преподавательского состава необходимо выделить строку таблицы, ввести в строке поиска фамилию преподавателя с символом «звездочка» и нажать кнопку «Закрепить». Для открепления профессорско-преподавательского состава от строки учебной нагрузки – выделить строку и нажать кнопку «Открепить».

Вкладка «Потоки» содержит информацию о потоках учебных групп по дисциплинам. Таблица содержит следующие данные (рис.35):

- номер потока по порядку;

- курс, семестр (для студентов очной формы обучения) или сессию (для студентов заочной формы обучения);

- наименование дисциплины;
- вид занятий;
- количество аудиторных часов;
- факультет (институт);
- фамилия, имя, отчество преподавателя;
- список групп входящих в поток;
- $-$ общее количество студентов в потоке.

| Команды        |                            | Piebest was a Vittlest reprint Townstatem   Nargyant   Roman   Banu   Kapitallingumm   Dreaminess |                |                 |               |               |             |                |            |                |                 |                    |                |                     |     |                |           |              |
|----------------|----------------------------|---------------------------------------------------------------------------------------------------|----------------|-----------------|---------------|---------------|-------------|----------------|------------|----------------|-----------------|--------------------|----------------|---------------------|-----|----------------|-----------|--------------|
|                | Менеджер потоков           | <b>ДА Автоформирование потоков</b>                                                                |                |                 |               |               |             |                |            |                |                 |                    |                |                     |     |                |           |              |
|                |                            |                                                                                                   |                |                 |               |               |             |                |            |                |                 |                    |                |                     |     |                |           |              |
|                | Но Семестр.                | Дисцептина                                                                                        | UFB 380        | -19498          | <b>REVILL</b> | Themo         |             |                |            |                | Группы потока   |                    |                |                     |     |                | Bcero     | Kaccazo      |
| $\Box 0$       | Курс                       |                                                                                                   |                |                 |               |               |             | $\overline{2}$ | 3          | 4              | 5               | 6                  | $\overline{7}$ | 8                   | 9   | $\mathbf{L}$   | студе-тое |              |
|                | $\overline{2}$             | $3^{\circ}$                                                                                       | $\overline{a}$ | 5               | 6             | $\mathcal{F}$ | 8           | q              | 10         | 11             | 12              | 13                 | 14             | 15                  | 16  | 17             | 18        | 19           |
| $9 =$          | s[]c                       | Ð                                                                                                 | ō              | $=$             | 咽             | 80c           | Ю٠          | «D»            | 心          | B <sub>2</sub> | ×D:             | ۵ <mark>۵</mark> ۰ | $\sqrt{2}$     | $8\sqrt{2}$         | ×D: | $\mathbb{R}^m$ | $\sim$    | $\sim$       |
|                | $\mathcal{F}(\mathcal{O})$ | пософия                                                                                           | <b>T</b> in    | 16              |               |               | 17 - Pin    | 111-MKo        | 111 (alai  | 111-ТБо        | 1111-MH         | $111n - 24$        |                | $10 - 10 - 0 - 121$ |     |                | $100 -$   | 58-VITH      |
| 3              | 1\1                        | Философия                                                                                         | Лек            | 16 <sup>°</sup> | ИМиП          |               | 1111-TPo    | 111-TMo        | 111п-МФо   | 111п-ТДо       | 311-RCo         |                    |                |                     |     |                | 96        | 58-MTH       |
| $\overline{a}$ | 112                        | Философия                                                                                         | Лек            | 16              | ИСТ           |               | 311-0Ko     | 121-ИБо        | 121-POo    | 121-030        | 221-6Ло         |                    |                |                     |     |                | 99        | 58-MTH       |
| 5              | 1\1                        | Философия                                                                                         | Лек            | 16              | ИГН           |               | 711-XPo     | 221-ЭКо        | $211n-56$  | $311n - 500$   | $311-CPo$       |                    |                |                     |     |                | 99        | 58-MTH       |
| 6              | 1\1                        | Филогофия                                                                                         | Лек            | 16 <sup>°</sup> | ИИиП          |               | $511 - MPo$ | 511n-MOo       | 721-THo    | 721-0Po        | 811-ДИо         |                    |                |                     |     |                | 100       | 58-MTH       |
| $\overline{7}$ | 1\1                        | Философия                                                                                         | Лек            | 16              | ИКиИ          |               | 811-ЮЛо     | 811-Д30        | 711n-KAo   | 711-PCo        | 711п-РЛо        | 611-ЮРо            |                |                     |     |                | 91        | 58-MTH       |
| 8              | 2\3                        | Философия                                                                                         | Лек            | 16              | MИ.           |               | 923a-GM     | 411-ДДо        | 411п-НДо   | 411-TOo        |                 |                    |                |                     |     |                | 93        | 58-MTH       |
| $\mathfrak{D}$ | 233                        | Философия                                                                                         | Лек            | 16              | MИ            |               | 923b-GM     | 923c-GM        | 923а-ЛД    | 9235-ЛД        | $923r - \Pi\Pi$ |                    |                |                     |     |                | 100       | 58-MTH       |
| $10$           | 213                        | Философия                                                                                         | Лек            | $16\,$          | MИ            |               | 923с-ЛД     | 923-ПД         |            |                |                 |                    |                |                     |     |                | -40       | 58-MTH       |
| 11             | 112                        | История                                                                                           | Лек            | 16 <sup>1</sup> | MИ            |               | 913a-GM     | 1011п-АИо      | 111-TMo    | $111 - T50$    | 1011п-АФо       | 1011n-AHo          | 111-MKo        | 111-ИБо             |     |                | 100       | $61 - M MM$  |
| 12             | 1\1                        | История                                                                                           | Лек            | 16              | ИМиП          |               | 1111-TPo    | 1111-MHo       | 111-TMp    | 111п-ТДо       | 111n-MOp        | 913b-GM            |                |                     |     |                | 100       | 61-ИИиП      |
| 13             | 112                        | История                                                                                           | Лек            | 16              | <b>MK</b>     |               | 913c-GM     | 111-POc        | $211n-61p$ | 211-XMo        | 211-БЛо         | 1211-3Ko           |                |                     |     |                | 97        | 61-ИИиП      |
| $14 -$         | 1\1                        | История                                                                                           | Лек            | 16              | <b>VEH</b>    |               | $211-3Ko$   | 311-CPo        | 311n-50o   | 311-TCo        | 311-ФКо         |                    |                |                     |     |                | 93        | $61 - 11$ MM |

Рис. 35. Диалоговое окно вкладки «Потоки»

Программой предусмотрено формирование потоков учебных групп в автоматическом и ручном режиме. При автоматическом формировании потоков

задаются параметры во вкладке «Нагрузка»-«Дополнительные параметры расчета»-«Потоки и обновление»-«Объединять группы в потоки».

Кнопка «Менеджер потоков» позволяет корректировать списки учебных групп входящих в поток и создавать новый поток учебных групп (рис.36).

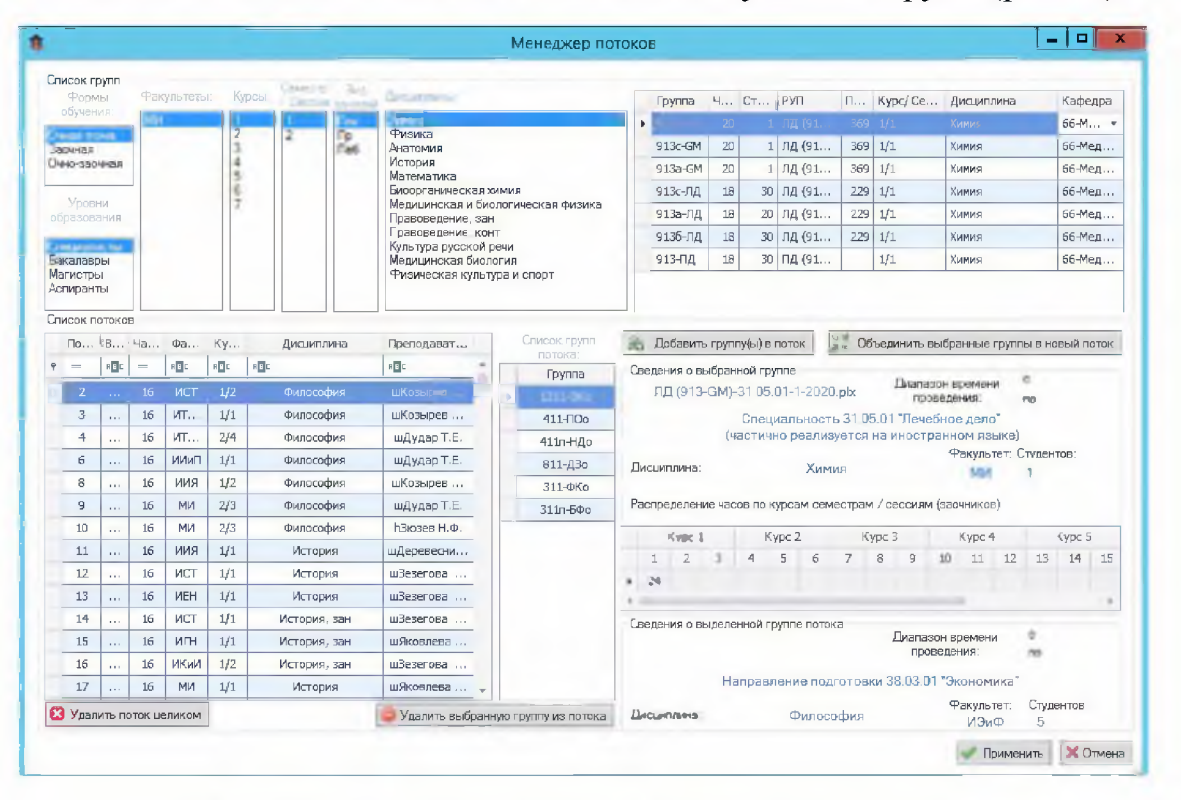

Рис. 36. Диалоговое окно «Менеджер потоков»

B верхнем левом диалогового окна «Менеджер **ПОТОКОВ» УГЛУ** расположены формы обучения, уровни образования, факультеты (институты), курсы, семестры (сессии), виды занятий и наименования дисциплин. Задав параметры выходит перечень дисциплин. Выбрав дисциплину, в таблице расположенной в верхнем правом углу окна, выходит перечень групп изучающих данную дисциплину. Далее, выбрав нужную группу можно добавить их в выбранный поток при помощи кноки «Добавить группу(ы) в поток» или создать новый поток из этих групп, при помощи кнопки «Объединить выбранные группы в новый поток». В нижнем левом углу диалогового окна расположен список потоков, при выборе которого выходит список групп. Кнопки «Удалить поток целиком» и «Удалить выбранную группу из потока» позволяют управлять списком потоков и групп в потоке, соответственно. В нижнем правом углу

диалогового окна отображается дополнительная информация о выбранных группах, способствующая к принятию решения о формировании потоков.

Фомирование и корректирование потоков также можно производить при помощи кнопок «Создать поток» и «Удалить поток» во вкладке «Нагрузка». Для этого необходимо выделить строки таблицы для создания или удаления потока.

**Вкладка «Штаты»** позволяет производить расчеты профессорскопреподавательского состава Университета в зависимости от планового контингента обучающихся и планового расчета ставок научно-педагогических работников. Данная вкладка содержит следующие вкладки «Расчет штата», «Модернизированный расчет», «По фактической нагрузке».

На вкладке *«Расчет штата»* расположены кнопки «Расчитать штаты», «Редактор штатов» и «Штатные коэффициенты», а также поля для ввода параметров расчета «Рассчитанный по данным планов штат» (отображается рекомендуемый штат Университета, полученный исходя из соотношения студент-преподаватель). Нри нажатии на кнопку «Расчитать штаты» начинается процесс расчета трудоемкости по утвержденным учебным планам и институтам (кафедрам). После расчета трудоемкости по институтам (кафедрам) находится общая трудоемкость по Университету и рассчитывается процент от общей трудоемкости по каждому институту (кафедре).

Кнопка *«Редактор штатов»* производит ввод штатных единиц в одном диалоговом окне по всем институтам (кафедрам).

Вкладка *«Модернизирований расчет»* содержит объем информации количества штатных единиц по институтам (кафедрам).

Вкладка *«По фактической нагрузке»* отображает общее количество часов расчитанной нагрузки и ставки научно-педагогических работников по институтам (кафедрам).

**Вкладка «Карты дисциплин»** содержит развернутую информацию о дисциплинах, закрепленнных за институтом (кафедрой) (рис.37).

|            |                                          |                |          | Формирование нагрузки на 2020-2021 учебным год. Имя сервера - UKO\SQLEXPRESS, имя базы - Деканат тест'.                    |                                             |                        |    |                  |            |                |                  |                          |               |                |               |               |                 |                |                 |                     |                         |            |                   | $-101$ |  |
|------------|------------------------------------------|----------------|----------|----------------------------------------------------------------------------------------------------|---------------------------------------------|------------------------|----|------------------|------------|----------------|------------------|--------------------------|---------------|----------------|---------------|---------------|-----------------|----------------|-----------------|---------------------|-------------------------|------------|-------------------|--------|--|
|            | Правка<br>Вид<br>Нагрузка                | Команды        |          | Проверки Отчеты Настройки Помощь                                                                                           |                                             |                        |    |                  |            |                |                  |                          |               |                |               |               |                 |                |                 |                     |                         |            |                   |        |  |
|            |                                          |                |          | Д Выбрать роль   Добавить   Сохранить   Удалить © Обновить   Вырезать Копировать ∃ Вставить   Д Печать Д Экспорт - Справка |                                             |                        |    |                  |            |                |                  |                          |               |                |               |               |                 |                |                 |                     |                         |            |                   |        |  |
|            |                                          |                |          | Учебные планы   Учебные группы   Преподаватели   Нагрузка   Потоки   Штаты   КартыДисциплин   Справочники                  |                                             |                        |    |                  |            |                |                  |                          |               |                |               |               |                 |                |                 |                     |                         |            |                   |        |  |
|            | Команды                                  |                | Просмотр |                                                                                                    |                                             |                        |    |                  |            |                |                  |                          |               |                |               |               |                 |                |                 |                     |                         |            |                   |        |  |
|            | <b>Д. Построить карту дизциплин</b>      |                | $Kz = z$ | 58-Институт гуманитарных наук                                                                                              | V V Показывать только актуальные дисциплины |                        |    |                  |            |                |                  |                          |               |                |               |               |                 |                |                 |                     |                         |            |                   |        |  |
|            |                                          |                |          |                                                                                                    |                                             |                        |    |                  |            |                |                  |                          |               |                |               |               |                 |                |                 |                     |                         |            |                   |        |  |
|            |                                          |                |          |                                                                                                    |                                             |                        |    |                  |            |                |                  |                          |               |                |               |               |                 |                |                 |                     |                         |            |                   |        |  |
|            |                                          |                |          |                                                                                                    |                                             |                        |    |                  |            |                | Часов            |                          |               |                |               | Виды контроля |                 |                |                 |                     |                         |            |                   |        |  |
|            |                                          |                |          |                                                                                                    |                                             |                        |    |                  |            |                |                  |                          |               |                |               |               |                 |                |                 |                     |                         |            | Семестр/Сессия 1  |        |  |
|            |                                          | Grecom         |          |                                                                                                    | Linguistum                                  |                        |    |                  |            |                |                  |                          |               |                |               |               |                 |                |                 |                     |                         |            | Виды занятий      |        |  |
|            | Zimula spri 19 din                       | TET            |          | <b>Company Managers</b>                                                                                                    | $\Box$                                      | Bzain.                 |    | <b>M</b> IFO TIO | Отклонение | <b>MOUNT</b>   | петите-за о фоле | <b>HARA</b>              | pd<br>Daft ha | <b>PACK IN</b> |               | proming homes | b. ngod Macotda |                |                 |                     |                         |            |                   |        |  |
|            |                                          |                |          |                                                                                                    |                                             |                        |    |                  |            |                |                  |                          |               |                |               |               |                 | <b>AND CAR</b> | <b>CIRA KO-</b> |                     |                         | 有关 医牙足造口炎症 |                   |        |  |
|            |                                          |                |          |                                                                                                    |                                             |                        |    |                  |            |                |                  |                          | AC RIGU       |                |               |               |                 |                |                 |                     |                         |            |                   |        |  |
| <b>ALL</b> |                                          | $\overline{2}$ | 3        | $\blacktriangleleft$<br>$\Delta$                                                                                           | $\overline{5}$                              | 6                      | 7  | 8                | 9          | 10             |                  | 12                       | 13            | 14             | 16            |               |                 |                |                 |                     | 27<br>76                |            | 78 79 30 31 32 33 |        |  |
|            | -目                                       | ·D             | $\equiv$ | B                                                                                                    | $\circ$                                     | IO.                    |    |                  |            |                | $\sim$           |                          | $\sim$        |                |               |               |                 |                |                 |                     |                         |            |                   |        |  |
|            | PROTECTIVE PROJECT                       | <b>Hervi</b>   | 594014   | <b>Industrial Cold of Cold and</b>                                                                                         | <b>METALE!</b>                              | 51.5                   |    | $\mathcal{P}$    |            | $\overline{1}$ | -32              | 40                       | ×             |                |               |               |                 |                |                 |                     |                         |            |                   |        |  |
|            | РиСО(741-РСз)-42.03 Инсти.               |                | 58-MTH   | PR в международных отношениях                                                                                              | 42.03.01                                    | 61.5                   |    | 252 252          | $\Box$     | 32             | 32               |                          | $422$ 167 9 4 |                |               |               |                 | A              |                 |                     |                         |            |                   |        |  |
|            | РиСО(741-РСо)-42.0 Инсти.                |                | 58-MTH   | PR в международных отношениях                                                                                              | 42.03.01                                    | 61.6.                  |    | $252$ $252$ 0    |            | 104            | 104              | 112                      | 44 36 8       |                |               |               |                 | 7              |                 |                     |                         |            |                   |        |  |
|            | ПО СГТРДМ(312-СТ3 Инсти                  |                | 58-MTH   | Академические и профессиональные ко                                                                                        | 44.04.01                                    | 61.0.                  | 72 | 72               | 0          | 12             |                  | $12$ 112 156 4           |               |                | 1             |               |                 |                |                 | 4                   | 8                       |            |                   |        |  |
| 99         | +712-СКо Социолог Инсти.                 |                | 58-MTH   | Академические и профессиональные ком                                                                                       | 39.04.01                                    | 61.0.                  | 72 | 72               | $\circ$    | 24             | 24               | 48                       | $67$ 0        |                | $\mathbf{1}$  |               |                 |                |                 | 8                   | 16                      |            |                   |        |  |
|            | Иск. и гум. науки (71 Инсти.             |                | 58-MTH   | Академические и профессиональные ком                                                                                       | 50.04.01                                    | <b>61.B.</b>           | 72 | 72               | $\circ$    | 12             | 12               |                          | $112$ 156 4   |                | $1$ .         |               |                 |                |                 | $\ddot{q}$          | $\,$ 8                  |            |                   |        |  |
|            | Химия (222-ХМо)-04.0 Инсти               |                | 58-MTH   | Академические и профессиональные ком                                                                                       | 04.04.01                                    | 61.0.                  | 72 | 72               | $\circ$    | 24             | 24               | 48                       | 67 0          |                | 3             |               |                 |                |                 |                     |                         |            |                   |        |  |
|            | 212-БХо (Биол. и Хим Инсти.              |                | 58-MTH   | Академические и профессиональные ком                                                                                       | 44.04.01                                    | <b>61.O.</b>           | 72 | 72               | 0          | 24             | 24               | 48                       | 67 0          |                | $1\,$         |               |                 |                |                 | $\scriptstyle\rm S$ | 16                      |            |                   |        |  |
|            | 112n-МФо(Мат. и Фи Инсти.                |                | 58-MTH   | Академические и профессиональные ком                                                                                       | 44.04.01                                    | <b>61.O.</b>           | 72 | 72               | $\circ$    | 24             | 24               | 48                       | $67$ 0        |                | $\mathbf{2}$  |               |                 |                |                 |                     |                         |            |                   |        |  |
|            | ПО ЦСООЗ (112n-Ц                         | Инсти.         | 58-MTH   | Академические и профессиональные ком                                                                                       | 44.04.01                                    | <b>61.O.</b>           | 72 | 72               | $\Box$     | 12             | 12               | $112$ 156                |               | $\rightarrow$  | $\mathbbm{1}$ |               |                 |                |                 | $\ddot{\phi}$       | $_{\rm s}$              |            |                   |        |  |
|            | 32.04.01_ОбщЗдрав   Меди                 |                | 58-MTH   | Академические и профессиональные ком                                                                                       | 32.04.01                                    | 61.0.                  | 72 | 72               | $\circ$    | 24             | 24               | 48                       | 67 0          |                | $\mathbbm{1}$ |               |                 |                |                 | $\mathbf{s}$        | 16                      |            |                   |        |  |
|            | 812-КЛр 51.04.01 К Инсти.                |                | 58-MTH   | Академические и профессиональные ком                                                                                       | 51.04.01                                    | <b>61.O.</b>           | 72 | 72               | 0          | 24             | 24               | 48                       | $67$ 0        |                | 1             |               |                 |                |                 | $\rm ^3$            | 16                      |            |                   |        |  |
|            | ПО_УО(412-УОз)-44 Инсти.                 |                | 58-MTH   | Академические и профессиональные ком                                                                                       | 44.04.01                                    | 61.O.                  | 72 | 72               | $\circ$    | 12             | 12               | 112 156                  |               | $\rightarrow$  | 1             |               |                 |                |                 | 4                   | $\overline{\mathbf{8}}$ |            |                   |        |  |
|            | The company<br>the state of the state of |                | CA 200 H | $\sim$                                                                                                    | the work and                                | <b>Service</b> Service |    |                  |            |                | $n =$            | $\overline{\phantom{a}}$ |               |                |               |               |                 |                |                 |                     |                         |            |                   |        |  |

Рис.37. Вкладка «Карты дисциплин»

При помощи кнопки «Построить карту дисциплин» производится заполнение таблицы, в которой отражаются сведения на каком курсе и в каком семестре проводятся занятия по соответствующей дисциплине, виду занятий и формы контроля. С помощью выпадающего списка «Кафедра» можно выбрать все или конткретные институты (кафедры).

Вкладка «Справочники» имеет восемь вкладок: Общая информация, Филиалы, Представительства, Факультеты, Кафедры, Специальности, Дисциплины, Служебная информация (рис.38). Информацию во вкладках «Факультеты», «Филиалы», «Представительства», «Кафедры», «Специальности» можно добавлять, корректировать и удалять. Для добавления информации необходимо нажать кнопку «Добавить», расположенной на панели инструментов, после чего появится диалоговое окно, где обязательно необходимо заполнить поля «Название» и «Сокращение». Корректировка строки производится двойным щелчком мышки. После внесения изменений корректируемая строка жирным шрифтом. Для удаления становится информации необходимо выделить строку и нажать кнопку «Удалить».

|                                    |                |        | Учебные планы   Учебные группы   Преподаватели   Нагрузка   Потоки   Штаты   КартыДисциплин - Справочники |                 |          |                              |                    |                |                                                  |
|------------------------------------|----------------|--------|----------------------------------------------------------------------------------------------------|-----------------|----------|------------------------------|--------------------|----------------|--------------------------------------------------|
|                                    |                |        | Общая информация - Филиалы   Представительства   Факультеты - Кафедры - Слециальности   Дисьмплины        |                 |          | Служебная информация         |                    |                |                                                  |
|                                    | Игр гланов.    |        |                                                                                                    | Формы "бучения: |          |                              | Провни образования |                | Виды "пециальны                                  |
| BARAN DAS                          | Corposamue     | Геноми | Форна вбучения.                                                                                           | Сокращение      | Поефикс. | Уровень обра                 | Категория          | <b>Префикс</b> | Вид специальной                                  |
| <b>Carried Communications</b><br>٠ | <b>COMPANY</b> |        | <b>The Secretary Control</b>                                                                              | <b>STATE OF</b> | né       | <b>CONTRACTOR</b>            | <b>CONTRACTOR</b>  | CD.            | <b>Automobile an automobile for Liberal Ave.</b> |
| Заримной                           | 1204           |        | Залчная форма-                                                                                            | 30              | 坤        | ВПО банзлавом                | <b>RTO</b>         | fine.          | Руч пля ство нацчика программая М.               |
| Мапистры и                         | мал. и Бак.    |        | Счеко ваючная                                                                                             | 330             | 03       | <b>BFICI Mankergiu</b>       | <b>RTO</b>         | este.          | Выпускная работа - уководство                    |
| <b>ACTMODISTIVE</b>                | ACD            |        |                                                                                                    |                 |          | СПО базовым                  | CTC                | ma             | Выпускная работа Рецентирование                  |
| <b>HTIO</b>                        |                |        |                                                                                                    |                 |          | CDO (Topbect                 | CTC                |                | Выпускная работа Арнсультацки.                   |
| CTO                                |                |        |                                                                                                    |                 |          | MTO Chapy, n.c.              | HDD                |                | Выпускими работа Председатель «с                 |
|                                    |                |        |                                                                                                    |                 |          | Аспирантура                  | <b>FIDO</b>        | am.            | Выпускная работа «Истей конкссии                 |
|                                    |                |        |                                                                                                    |                 |          | Докторактура                 | <b>FIRS</b>        |                | Посложен Председательномиссии                    |
|                                    |                |        |                                                                                                    |                 |          | CO(DUM)                      | $\alpha$           |                | Гогоспонен Лекции                                |
|                                    |                |        |                                                                                                    |                 |          | Асоктентура.                 | ACC.               |                | ПОСКОВНОУ 1990УМ КОРАКСОВА                       |
|                                    |                |        |                                                                                                    |                 |          | Дополнитель                  | <b>JETO</b>        |                | Госиганен Девурство                              |
|                                    |                |        |                                                                                                    |                 |          | Асолетентура.                | <b>BTIC</b>        |                | Магистерская диссертация «уковод                 |
|                                    |                |        |                                                                                                    |                 |          | Дополнитель                  | <b>BDD</b>         | o              | Магистерская диссертация Рецензиу                |
|                                    |                |        |                                                                                                    |                 |          | <b>Florida Avenue II. K.</b> | <b>VK</b>          |                | Manumento en la Goodwiczan Material              |

Рис. 38. Вкадка «Справочники»

Вкладка «Общая информация» содержит сведения об учредителе вуза, полное и сокращенное название вуза, фамилию, имя и отчество ректора.

Вкладка «Дисциплины» (рис. 29) формируется автоматически, на основе загруженных в систему учебных планов. На панели команд имеется четыре кнопки и выпадающий список с кафедрами (институтами). Кнопка «Проверка закрепления» позволяет производить анализ закрепления дисциплин за кафедрами (институтами) в учебных планах, на основе предыдущих лет. Программа обратит внимание пользователя на закрепление дисциплин за разными кафедрами, а также на новые дисциплины появившиеся в новом учебном году. Кнопка «Проверка орфографии» позволяет сопоставлять наименования дисциплин друг с другом. Кнопка «Приказ о закреплении» формирует сведения для приказа о закреплении дисциплин за кафедрами (институтами). Кнопка «Построить» отображает дисциплины по выбранной кафедре (интституту). Для отображения дисциплин по заданной кафедре (институту) необходимо выбрать из выпадающего списка кафедру (инситут) и нажать кнопку «Построить» на панели команд.

|                                                                                       |                         | Учебные планы   Учебные группы   Преподаватели   Нагрузка   Потоки   Штаты   КартыДисциплин   Справочники |                                                                      |                                              |                       |                                                                                                |               |
|---------------------------------------------------------------------------------------|-------------------------|----------------------------------------------------------------------------------------------------|----------------------------------------------------------------------|----------------------------------------------|-----------------------|------------------------------------------------------------------------------------------------|---------------|
| Общая информация   Филиалы   Представительства   Факультеты   Кафедры   Специальности |                         |                                                                                                    | Дисциплины Служебная информация                                      |                                              |                       |                                                                                                |               |
| Kovarian<br>• Проверка закрепления                                                    | Э Проверка орфогдафии   | Приказ о закреплении<br>Построить                                                                         | <b><i><u>Responses</u></i></b><br>iv.<br>61-Институт истории и права | Дисциплины закрепленный разными кафедрами    |                       | • • • Показывать только актуатьные дисциплины                                                  |               |
|                                                                                       |                         |                                                                                                    | Данные плана                                                         |                                              |                       |                                                                                                |               |
| План                                                                                  |                         | Диалиплина, вид работы                                                                                    |                                                                      | <b>KORDON AVENT</b><br><b>MAIN APPARENTS</b> | <b>Racos по плану</b> | Закрепленная кафедра                                                                           | Идентифика    |
| 1                                                                                     |                         |                                                                                                    |                                                                      |                                              | $\ddot{ }$            |                                                                                                | $\sqrt{5}$    |
| $9 - 10$                                                                              | 相互                      |                                                                                                    |                                                                      |                                              | $\sim$                | $\frac{1}{2} \left( \frac{1}{2} \right) \left( \frac{1}{2} \right) \left( \frac{1}{2} \right)$ | ۰             |
| mп<br>1121-1-302-0m<br>ы                                                              | Time is a con-          |                                                                                                    |                                                                      | и                                            | $\mathbf{H}$          | 6149141                                                                                        | <b>NEELCO</b> |
| ПО_ИиО(3565)-44.03.05-5-2020 О.ріх                                                    | "Экономика" в школе     |                                                                                                    |                                                                      |                                              | 144                   | 61-ИИиП                                                                                        | Б1.В.ДВ.04.01 |
| История (521-ИРо)-46.03.01-2-2020 О.рк                                                | <b>Event менеджмент</b> |                                                                                                    |                                                                      |                                              | 72                    | 61-ИИИП                                                                                        | Б1.В.ДВ.02.02 |
| НАСтория (531-ИРз)-46.03.01-3-2020 3.рк                                               | Event менеджмент        |                                                                                                    |                                                                      |                                              | 72                    | 61-WM/HT                                                                                       | Б1.В.ДВ.02.02 |
| ПО_История (531л-ИРз)-44.03.01-3-202                                                  | <b>Event менеджмент</b> |                                                                                                    |                                                                      |                                              | 72                    | 61-ИИИП                                                                                        | Б1.В.ДВ.06.02 |
| История (5510)-46.03.01-5-2020 3.рк                                                   |                         | Актуальные проблемы всеобщей истории                                                                      |                                                                      |                                              | 36                    | 61-WM/HT                                                                                       | B1.5.02.01    |
| История_ОИ (522-ОИз)-46.04.01-2-2020                                                  |                         | Актуальные проблемы исторических исследований                                                             |                                                                      |                                              | 144                   | 61-ИИИП                                                                                        | 61.B.09       |

Рис.39. Вкладка «Дисциплины»

Вкладка «Служебная информация» (рис.40) содержит название и аббревиатуру основных сведений типов планов, форм обучения, уровней образования, специальных видов работ, видов занятий, форм контроля, должности и степени профессорско-преподавательского состава. Добавление и корректировка информации в данной вкладке недопустима.

|                                   |                                     |                              |                             | <b>Формы обученя</b>      |                 |                                                      | Уровни образования: |                              | Виды специальных работ:                               |
|-----------------------------------|-------------------------------------|------------------------------|-----------------------------|---------------------------|-----------------|------------------------------------------------------|---------------------|------------------------------|-------------------------------------------------------|
| Baz news                          | Социалис                            | <b><i><u>Tendine</u></i></b> | Розна областия   Сокрешение |                           | <b>Toedwice</b> | sponery pops                                         | Kampropini          | <b><i><u>Toedwic</u></i></b> | Вид специальной работы                                |
|                                   |                                     |                              | $\cdot$<br>Come Grand -     |                           | 48              |                                                      |                     | in.                          | <b>Birman Sarana</b>                                  |
| <b>Jopienson</b>                  | 2004                                |                              | Janvier pond                | 30 <sup>o</sup>           | 30 <sup>°</sup> | <b>BTO Earlywater</b>                                | ano                 | <b>Bak</b>                   | Руководство научной программой Матистры               |
| Магистры и                        | Mar. o Gao.                         |                              | Oversalvasi                 | 000                       | $\mathbf{H}$    | and elancrow                                         | 870                 | w                            | Выпускная работа Руководство                          |
| Amosmy                            | Am.                                 |                              |                             |                           |                 | O'C-German.                                          | ono                 | ew.                          | Выпускная работа-Рецензирования                       |
| <b>HTO</b>                        |                                     |                              |                             |                           |                 | CTC-Toubect                                          | cho                 |                              | Выпускная работа-Консультации                         |
| cro                               |                                     |                              |                             |                           |                 | HOD (Read), r.                                       | HTO:                |                              | Выпускная работа-Председатель кониссии                |
|                                   |                                     |                              |                             |                           |                 | Acrestermore.                                        | CEEX                | ACR                          | Выпускная работа-Члены комиссии                       |
|                                   |                                     |                              |                             |                           |                 | Докторогиев                                          | <b>I'RO</b>         |                              | Госикзамен-Председатель комиссии                      |
|                                   |                                     |                              |                             |                           |                 | 03/06/19                                             | CICI                |                              | Госэкзамен-Лекции                                     |
|                                   |                                     |                              |                             |                           |                 | Асоктемпан                                           | AOE                 |                              | Госэкзамен-Илены комиссии                             |
|                                   |                                     |                              |                             |                           |                 | Distribution.                                        | AFKS:               |                              | Госикзанен-Дежурство                                  |
|                                   |                                     |                              |                             |                           |                 | Attacrewrape                                         | <b>BTIO</b>         | ٠                            | Магистерская диссертация-Руководство                  |
|                                   |                                     |                              |                             |                           |                 | Zaturkutzia,                                         | APKS.               | ٠                            | Магистерская диссертация-Рецензирование               |
|                                   |                                     |                              |                             |                           |                 | Finanziola 6.                                        | 18                  |                              | Магистерская диссертация-Консультации                 |
|                                   |                                     |                              |                             |                           |                 | Дживецкие г.                                         | <b>CKY</b>          |                              | Магистерская диссертация-Председательным ним          |
|                                   |                                     |                              |                             |                           |                 | Начальное об                                         | OO.                 |                              | <sup>4</sup> Магистерская диссертация-Члёны ночи сни- |
|                                   |                                     |                              |                             |                           |                 | Основное общ                                         | CICL                |                              | <b>JRCROwn</b>                                        |
|                                   |                                     |                              |                             |                           |                 |                                                      |                     |                              |                                                       |
| forwated.                         | <b>CALL AND RIVER</b><br>Секрешение | Аудиторное                   | <b>Sha ka-racre</b>         | Thomas and Instantian and | Социальне       | FROM HIS  CHOILEYING                                 |                     | <b>Hillman</b>               | <b>WITH RECEIVE</b><br>Cranis-ac                      |
| <b>Jeven</b>                      | Ele                                 | √                            | <b>Stands</b>               |                           |                 | · Engine or предмаркамента дня показа на выше не не- |                     |                              | $\overline{1}$                                        |
| <b>Trocaulin.</b>                 | <b>KTT</b>                          | v                            | Kisboards room?             |                           | <b>ATT</b>      |                                                      |                     |                              | <b><i><u>Electrology</u></i></b> related              |
| <b>Jigares</b>                    | E3c                                 | v                            | Javen.                      |                           | Ja              | Crestels                                             |                     |                              | Досторнации.                                          |
| Fremand S.                        | <b>Bry</b>                          | 7                            | <b>Chair</b>                |                           | 0 <sub>1</sub>  | <b>POINTERT</b>                                      |                     | With                         |                                                       |
|                                   |                                     | u                            |                             |                           | $\mathbf{G}$    | Преподаватель                                        |                     | HDS                          |                                                       |
| Texans                            | No:                                 | n                            | Контрольная работа          |                           |                 | <b>Cracered</b> room.                                |                     | 505                          |                                                       |
| Lierpolice.                       | 883                                 | J                            | культанны работа.           |                           | sp.             | <b>Disarett</b>                                      |                     | <b>BRD</b>                   |                                                       |
| italigance.                       | $_{\rm H}$                          | 2                            |                             |                           |                 | Градиссар-                                           |                     | 839                          |                                                       |
| <b>Lieculars</b> as:              | <b>JKY</b>                          |                              |                             |                           |                 | Ялонд унивели                                        | MAN., A.A.          | 260                          | Analysis                                              |
| Figures2.n.c.                     | <b>BVT</b>                          |                              |                             |                           |                 | Sonational A                                         | MR4., 2.41          | 253                          | <b>BEALE</b>                                          |
| Exhiperate                        | Seb.                                | J                            |                             |                           |                 | <b>Deevile ex</b>                                    |                     | $\leftarrow$                 | e kar                                                 |
| <b>Toeichika</b>                  | $T_{\rm D}$                         | V                            |                             |                           |                 | Начальник вуза                                       |                     | 5                            | <b>GILBER</b>                                         |
| Keystrand A.                      | <b>JKP</b>                          | J                            |                             |                           |                 | Заместитель.                                         |                     | ٠                            | Префексир                                             |
| <b><i><u>Sacura Tayer</u></i></b> | D(2)                                | v                            |                             |                           |                 | Начальник фа.                                        |                     | ×                            |                                                       |
| Carrystrand.                      | DCD                                 | 寐                            |                             |                           |                 | Заместитель                                          |                     | ٠                            |                                                       |
|                                   | $\mathbf{u}$                        | v                            |                             |                           |                 | FB-STWIKKS                                           |                     | 1                            |                                                       |
|                                   |                                     |                              |                             |                           |                 | Заместитель                                          |                     | ٠                            |                                                       |
|                                   |                                     |                              |                             |                           |                 | TO-SOURCEL                                           | REAL PARTY          | <b>ALL</b>                   |                                                       |
|                                   |                                     |                              |                             |                           |                 | <b>Didential and</b>                                 | Dro. mor-           | 40                           |                                                       |
|                                   |                                     |                              |                             |                           |                 |                                                      |                     |                              |                                                       |
|                                   |                                     |                              |                             |                           |                 | Ко-цертиейство                                       | <b>Kory</b>         | 703                          |                                                       |

Рис. 40. Вкладка «Служебная информация»

#### <span id="page-40-0"></span>5. Фомирование работы (кафедры) плана института  $\overline{\mathbf{M}}$ индивидуального плана работы преподавателя

Индивидуальный план работы преподавателя является основным документом, содержащий объем, виды и формы контакной работы на учебный год в соответствии с нормами времени.

Для корректного формирования идивидуального плана работы преподавателя, в части учебной (преподавательской) работы, необходимо распределить учебную нагрузку по институту (кафедре) на учебный год, описанную выше. При запуске программы появится окно авторизации с параметрами входа в систему. В появившемся окне необходимо выбрать роль пользователя «Заведующий кафедрой» либо «Преподаватель», а также институт (кафедру) и преподавателя из выпадающего списка (рис. 41).

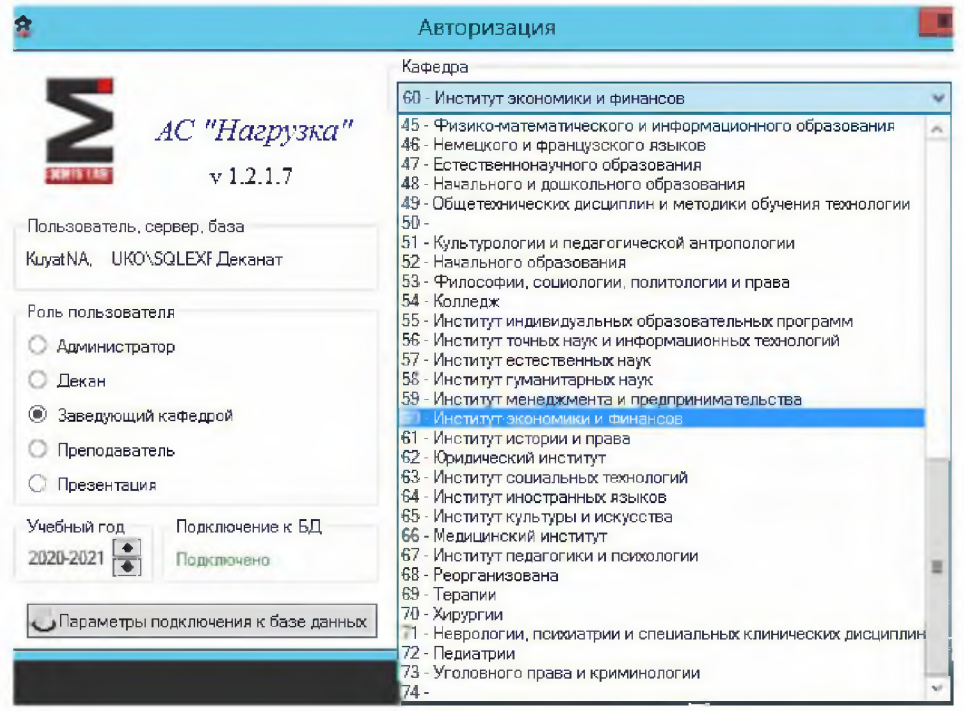

Рис.41. Окно авторизации входа в систему в роли пользователя «Заведующий кафедрой»

При входе в систему в роли «Заведующий кафедрой» выходит план работы кафедры на учебный год и учебная (преподавательская) работа профессорскопреподавательского состава института (кафедры), а в роли «Преподаватель» учебная (преподавательская) работа преподавателя института (кафедры).

*Главное меню* окна «План работы кафедры» и окна «Индивидуальный план работы препдавателя» содержат следующие подменю:

- нагрузка (включает следующие действия: возможность выбора другой роли пользователя; добавляет, сохраняет и удаляет выбранные строки в таблице; обновляет информацию если данные были изменены пользователем; печать плана кафедры и печать индивидуального плана преподавателя);

- правка (содержит стандартные функции пользователя такие как вырезать, копировать, вставить, выделить все);

- вид (отображает видимость панели главного меню, инструментов, команд, группировок и использования шаблонов для печати);

- команды (позволяет пользователю добавлять и удалять ставки и вакансии преподавателей);

- проверки (выполняет проверку учета фактической выполненной нагрузки по месяцам):

- отчеты (формирует справку по кадровому обспечению основной профессиональной образовательной программы);

- помощь (получение справки, а также информации о версии программы и разработчиках).

*Панель инструментов* также содержит действия для всех вкладок, рассмотренные в главном меню формирования нагрузки.

*Основными вкладками* формирования плана работы института (кафедры) на учебный год являются:

- титул (содержит реквизиты согласования и утверждения плана работы кафедры на учебный год);

- справка (представлены сведения о планируемых дисциплинах института (кафедры); общее количество учебной (преподавательской) работы в целом по институту (кафедре), а также по условиям привлечения преподавателей на учебный год);

- сводка (представлен список преподавателей работающих в институте (кафедре) с указанием общего количества часов на учебный год);

- заседания кафедры (формирование плана заседаний института (кафедр) с указанием повести заседания, ответственного исполнителя и даты проведения заседания);

- преподаватели (сведения о профессорско-преподавательском составе института (кафедры) на учебный год и условия привлечения);

- учебная нагрузка (представлены сведения учебной (преподавательской) работы преподавателя, с указанием названия дисциплин и видов работ, курса или семестра, номера группы, количества студентов в группе, вида занятий, количества часов по видам занятий в соответствии с учебным планом, формы контроля, общее количество часов и преподавателя);

- вторая половина (содержит сведения о научно-исследовательской, учебно-методической, организационно-методической и воспитательной работы преподавателей института (кафедры));

- научно-методические семинары (формирование научно-методических семинаров, с указанием темы, даты проведения и исполнителя);

- контроль (фиксируется выполнение плана работы преподавателей института (кафедры) по месяцам);

- научно-исследовательская работа (формируются сведения о научноисследовательской работе с указанием темы научного исследования и планируемых сроков сдачи отчетов);

- гранты (фиксируются сведения о грантах с указанием темы, руководителя, его исполнителя, объема финансирования гранта в рублях, сроки выполнения гранта);

- научно-исследовательская работа студентов (указываются сведения о руководстве научно-исследовательской деятельности студентов с указанием темы и срока выполнения работ);

- повышение квалификации (фиксируются сведения о курсах повышения квалификации с указанием темы и сроков прохождения курсов повышения квалификации);

- издания (указываются учебные, учебно-методические, научные и др. издания с указанием объема работ в печатных листах, тираж издания и сроки издания);

- потоки (представлены данные о формируемых потоках группы по дисциплинам);

- поручения (представлены сведения учебной (преподавательской) работы преподавателей по очной и заочной формам обучения, с указанием наименования дисциплины, вида занятий, группы, количества студентов и недель в семестре, форм промежуточной аттестации, курса, желаемой аудитории и количества часов по дисциплине);

- карты дисциплин (содержит развернутую информацию о дисциплинах института (кафедры).

Вкладки идивидуального плана работы препадавателя включают все необходимые сведения, указанные в плане работы института (кафедры):

- титульный лист;

- личные данные и пожелания,

- учебная (преподавательская) работа по семестрам;

- сведения о научной, учебно-методической, организационнометодической, воспитательной и другиз видов работ;

- сведения о научно-исследовательской работе;

- сведения о повышении квалификации.

Для настройки печати индивидуального плана работы преподавателя необходимо в меню «Вид» главного окна выбрать команду «Настроить видимость колонок» (рис.42).

|           |                       |     |             |         |                                          |    | Индивидуальный план на 2020-2021 учебн |     |        |
|-----------|-----------------------|-----|-------------|---------|------------------------------------------|----|----------------------------------------|-----|--------|
| Нагрузка  | Правка                | Вид |             | Команды | Помощь                                   |    |                                        |     |        |
|           | Выбрать роль          |     | Меню        |         |                                          |    | $Ctrl+M$                               |     | Вырез  |
|           | Часов по ставке: 1550 | ᢦ   | Инструменты |         |                                          |    | $Ctrl+T$                               |     | Hay    |
| Титул     | Личные данные         | ᢦ   | Команды     |         |                                          |    | $Ctrl+K$                               |     | НИРиПІ |
|           |                       |     | Группировки |         |                                          |    | $Ctrl + G$                             |     |        |
|           |                       | 5.  |             |         | Настроить видимость колонок              |    |                                        |     |        |
|           |                       |     |             |         | Панель распределения часов преподавателя |    |                                        |     |        |
|           |                       |     |             |         | Агрегированный вид нагрузки              |    |                                        |     |        |
| We crpokk | Epynna                |     |             |         | Использовать шаблоны для печати          |    |                                        | MH3 |        |
|           |                       |     | <b>DIDK</b> |         |                                          |    |                                        |     |        |
|           | $\overline{2}$        | 3   | 4           | 5       | 6                                        |    |                                        |     |        |
|           | $n \Box c$            | $=$ | $=$         |         |                                          | 电压 |                                        |     |        |

*Рис. 42. Функции меню «Вид»*

В появившемся окне «Настройка видмости колонок таблицы» необходимо убрать «галочки» (рис.43):

- для вкладки «Осень» и «Зима» напротив следующих ячеек: 6, 22, 23, 24, 30-40;

- для вкладки «Заочники» - 31, 32, 33, 34, 39, 40, 41, 42, 43.

 $-$  для остальных вкладок  $-3$ , 4, 5, 6.

Важно помнить, что видимость колонок настраиваться в каждой вкладке отдельно. После выбора настройки необходимых колонок таблицы нажать кнопку «Принять».

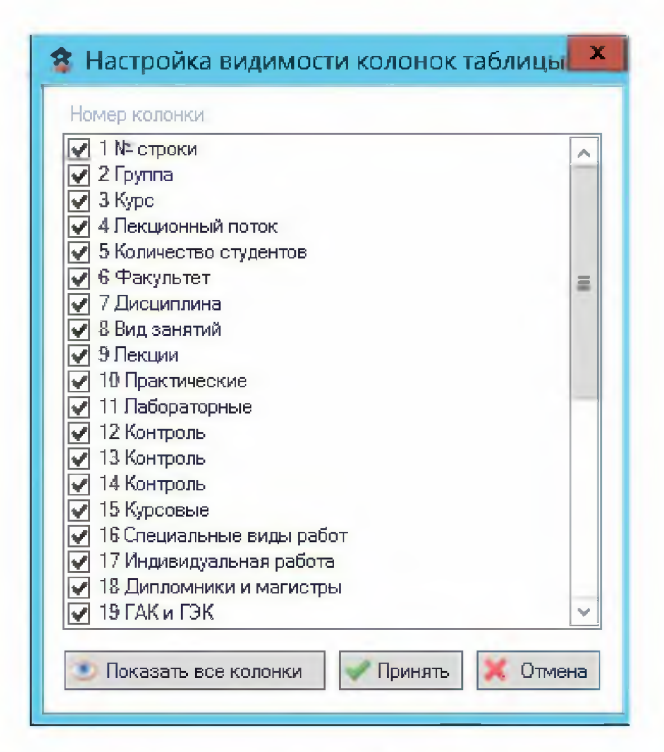

*Рис.43. Окно «Настройка видимости колонок таблицы»*

Печать индивидуального плана работы преподавателя производится с помощью главного меню «Нагрузка» подменю «Печать индивидуального плана преподавателя». В окне «Выбор страниц индивидуального плана» необходимо выбрать соответствующие страницы для вывода на печать.